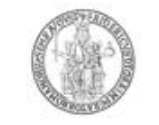

## UNIVERSITÀ DEGLI STUDI DI NAPOLI FEDERICO II

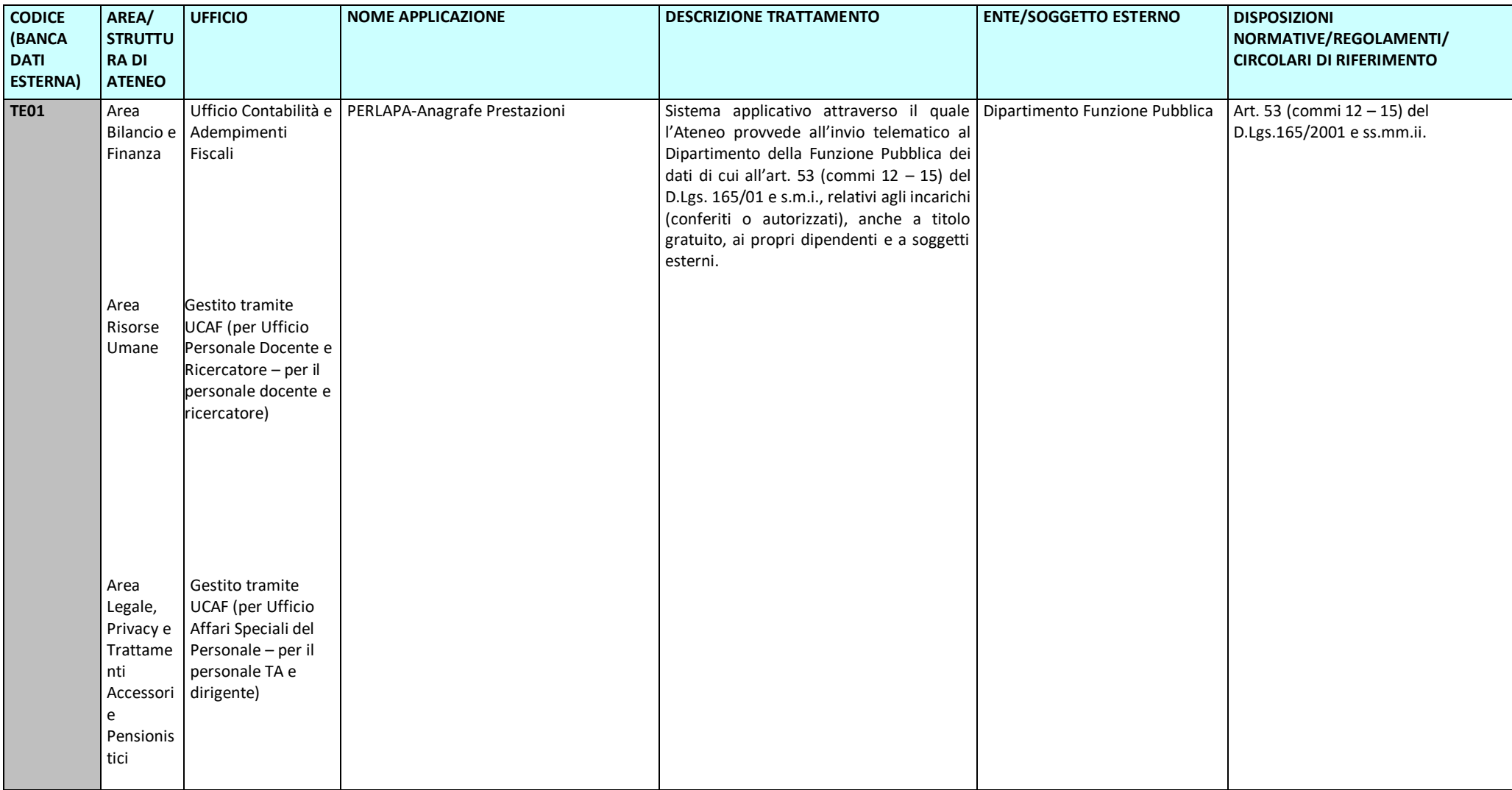

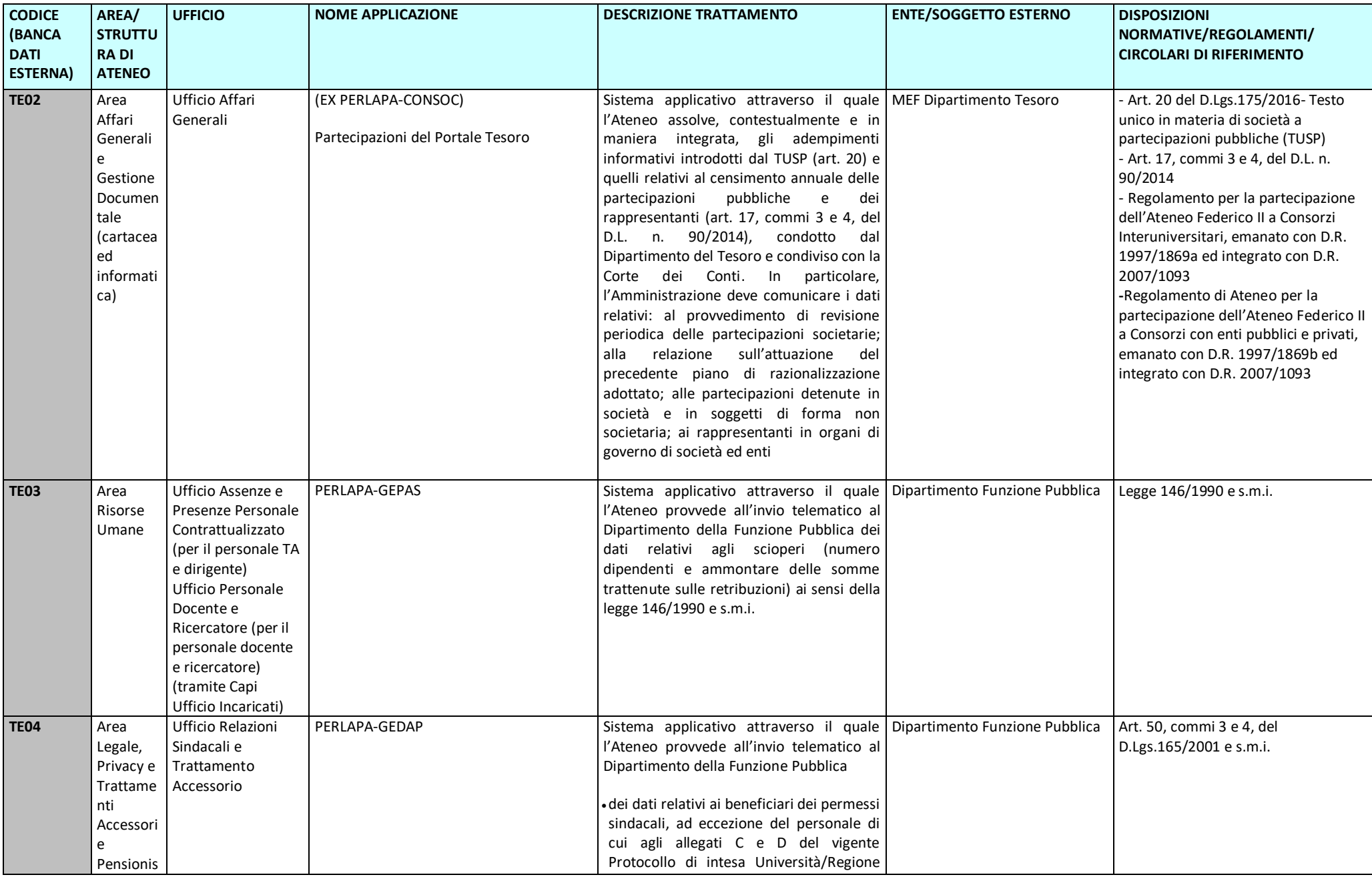

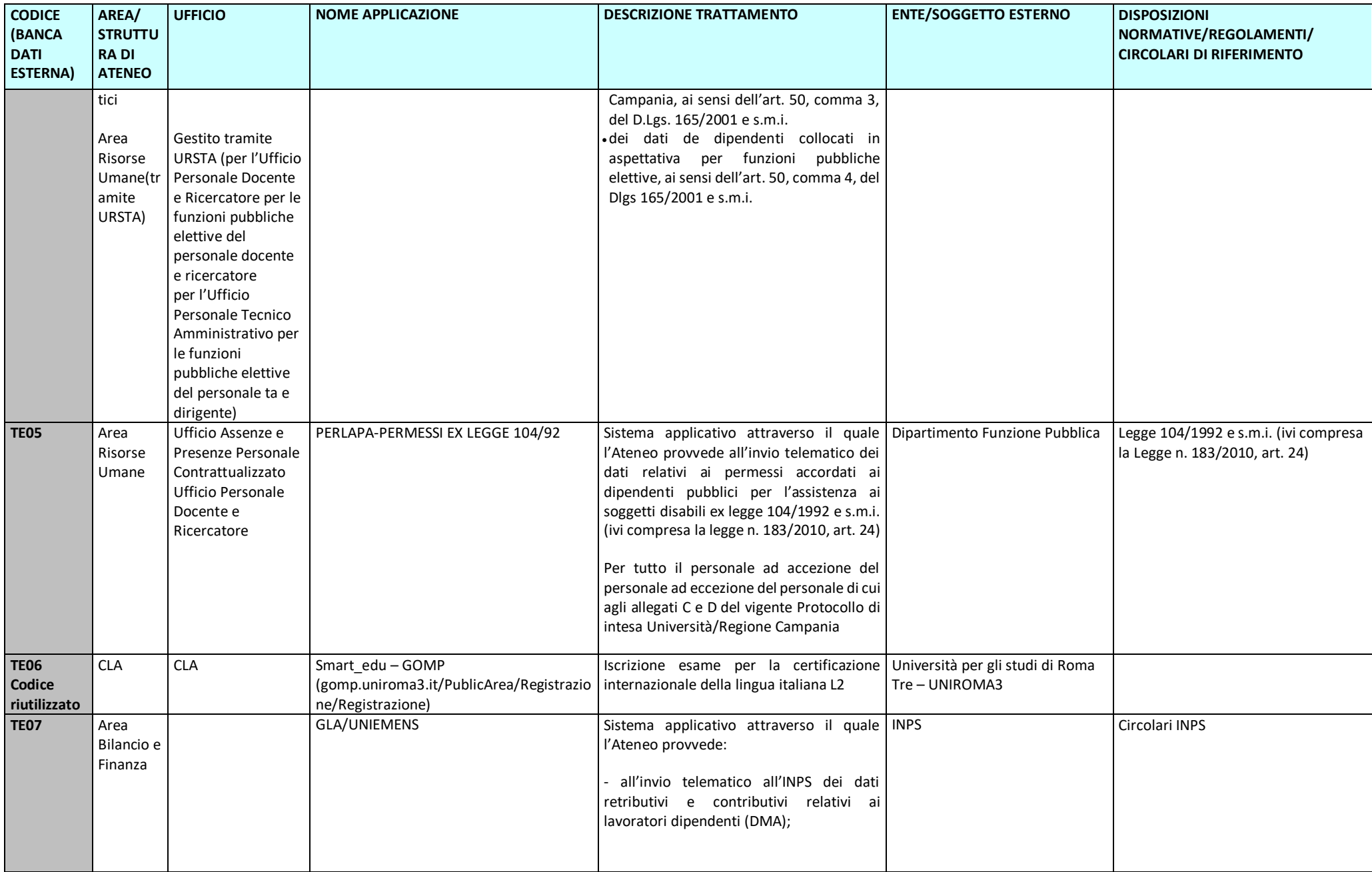

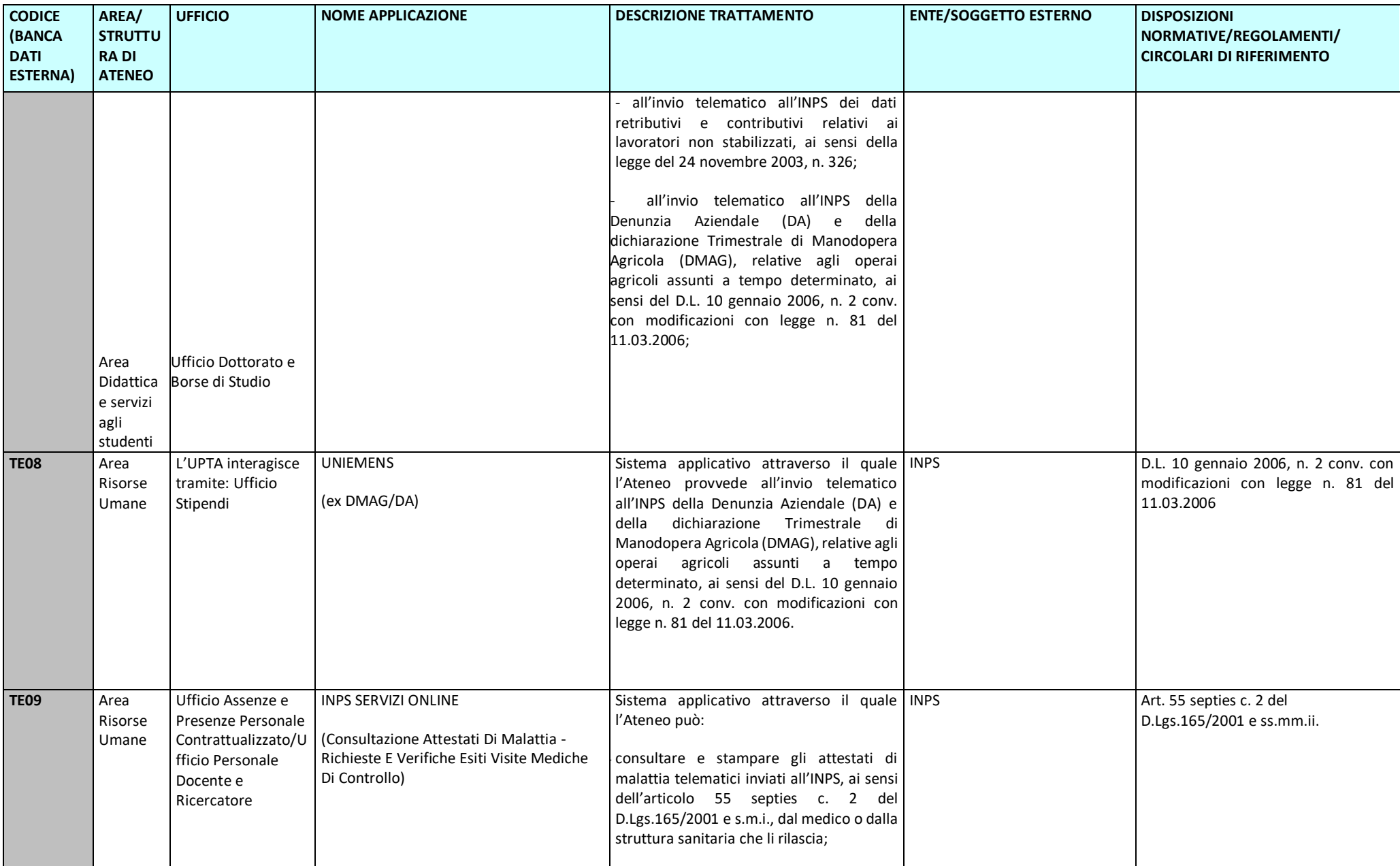

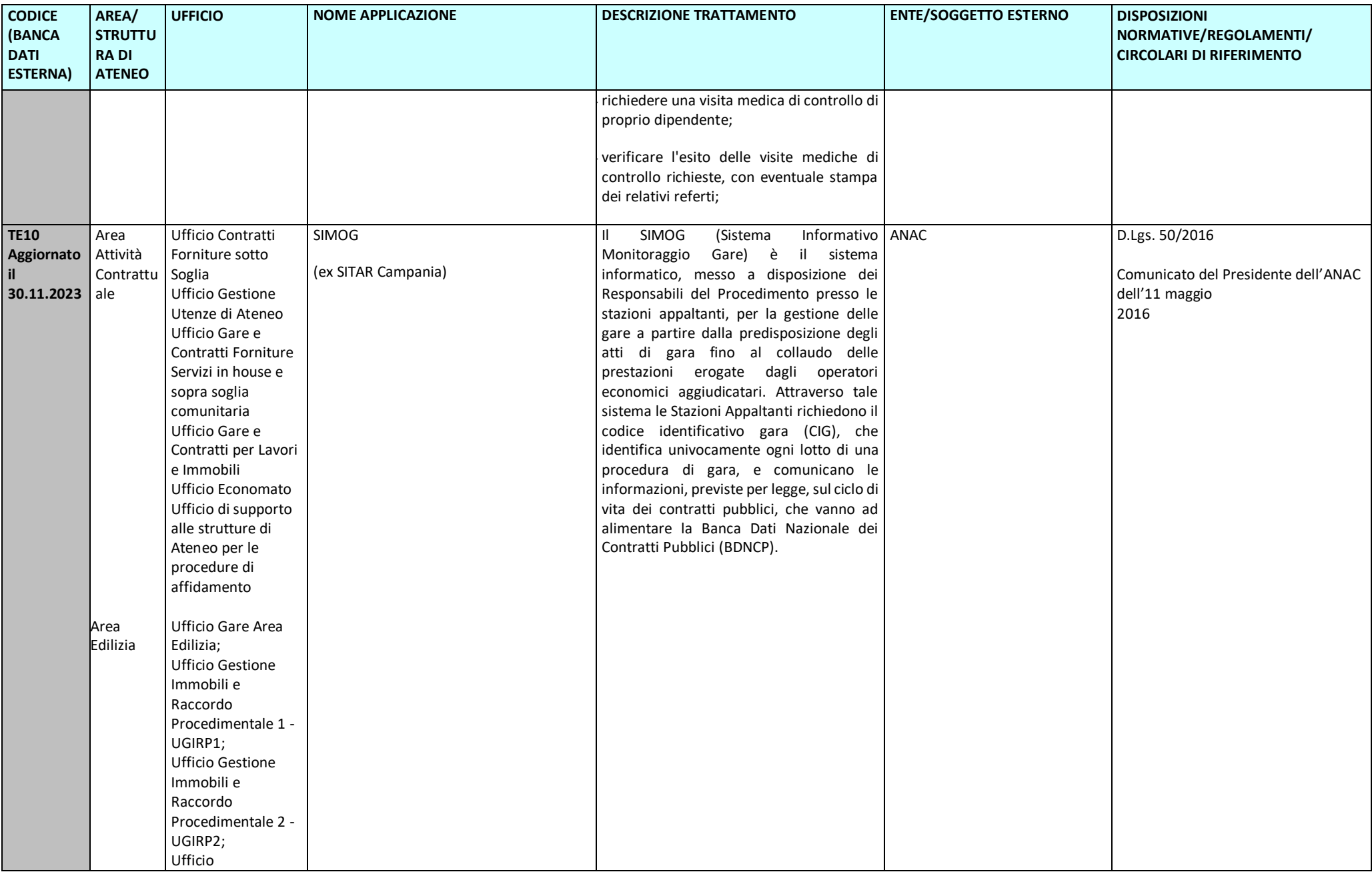

Pag. 5/46

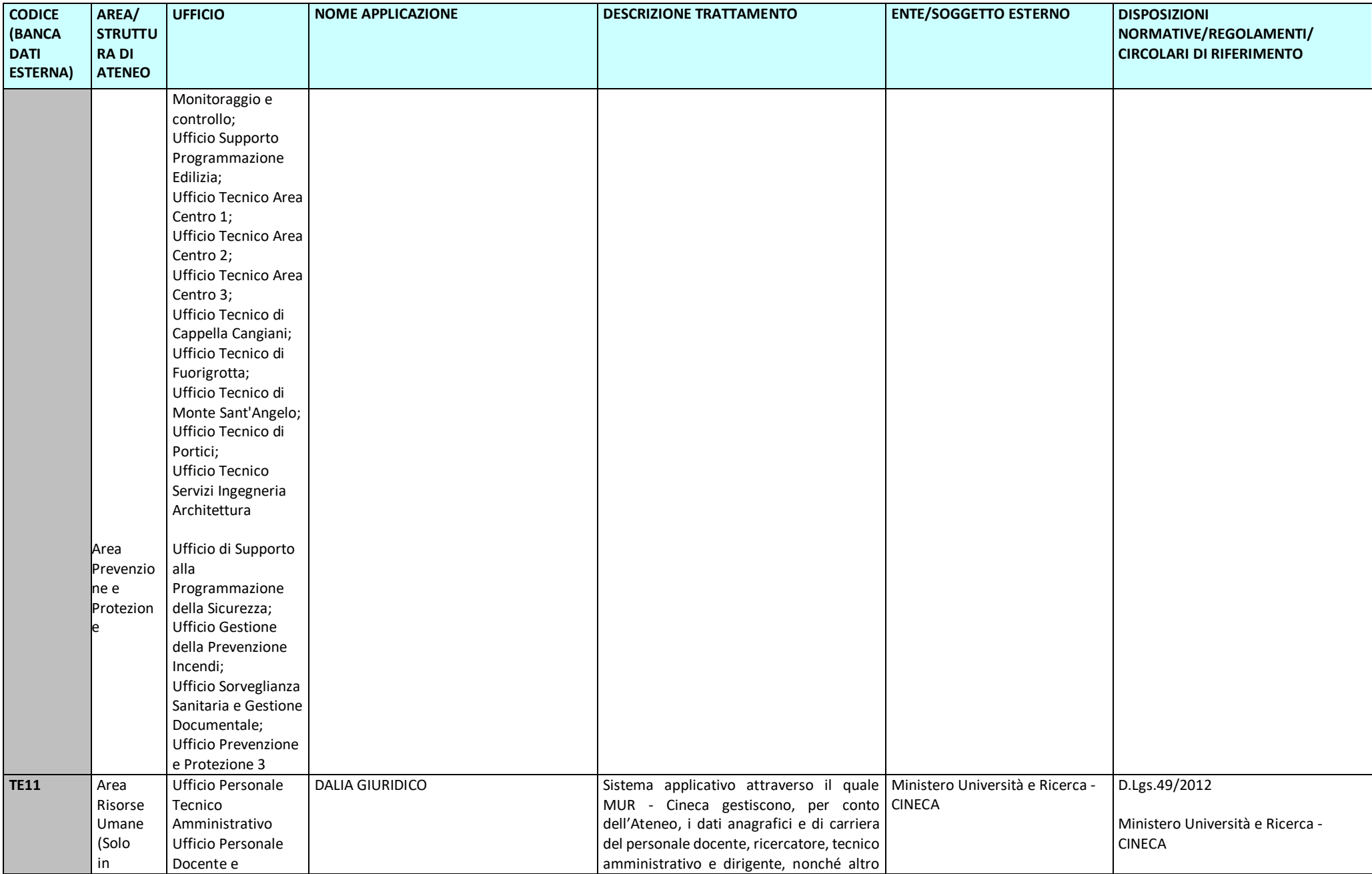

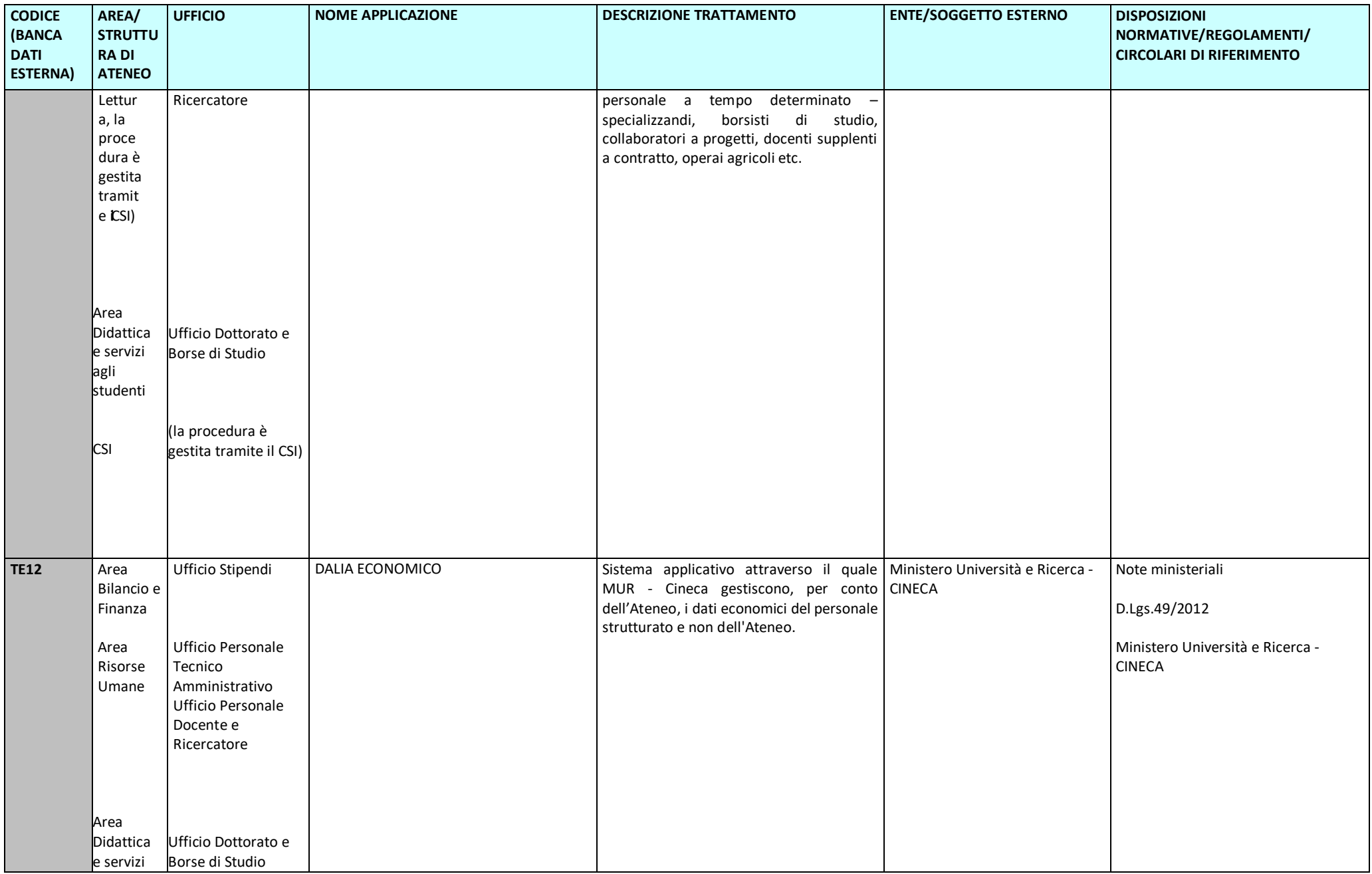

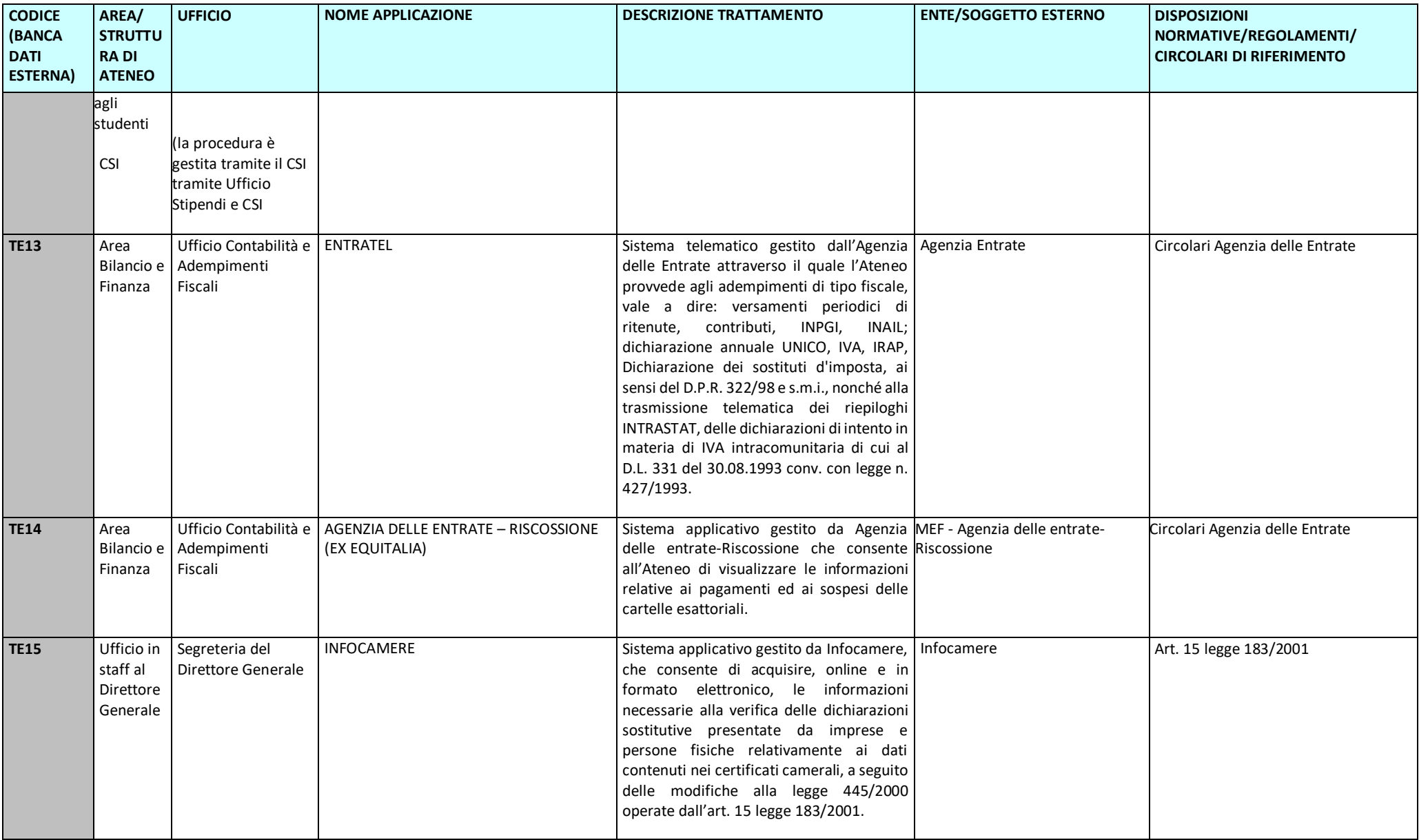

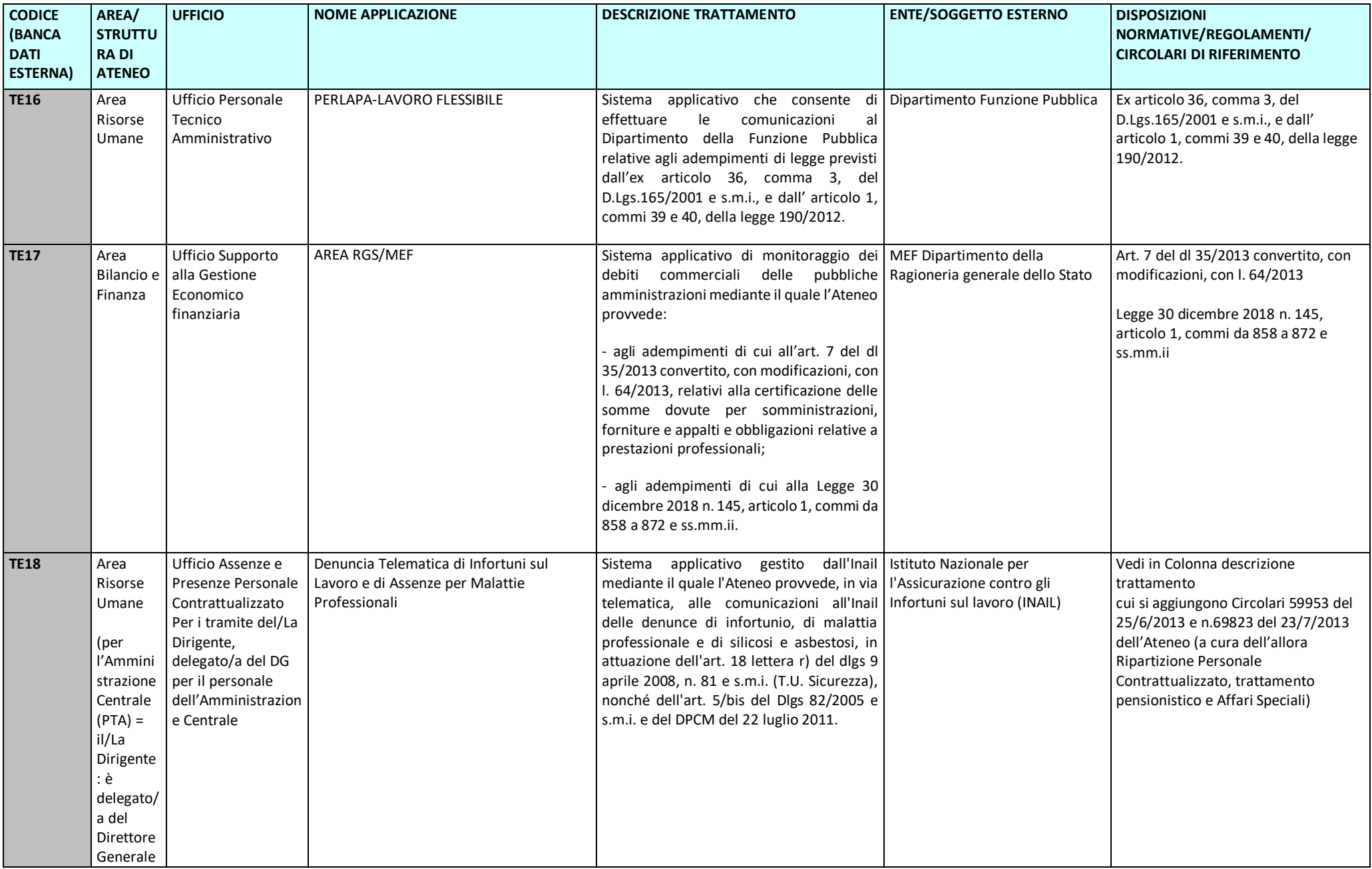

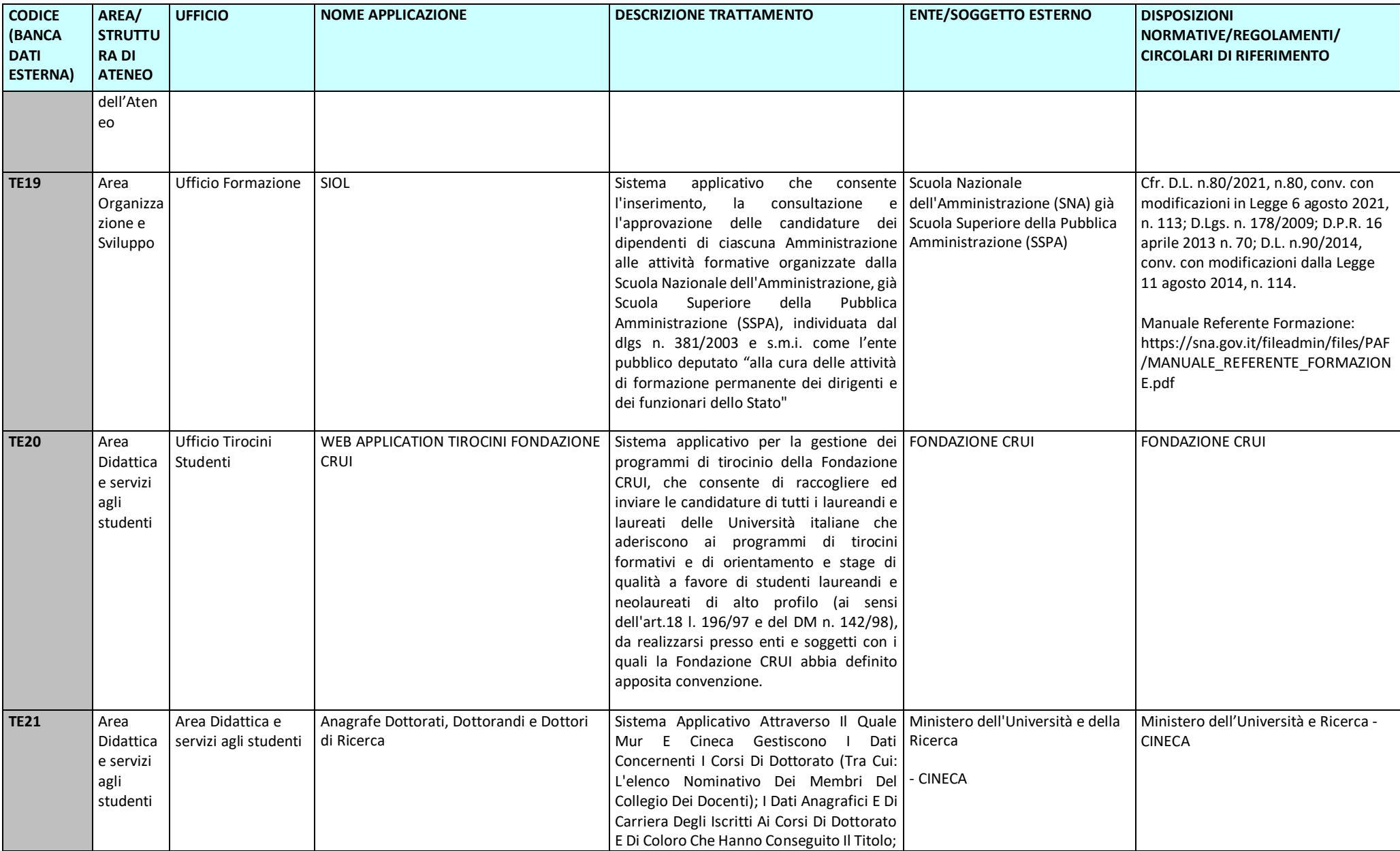

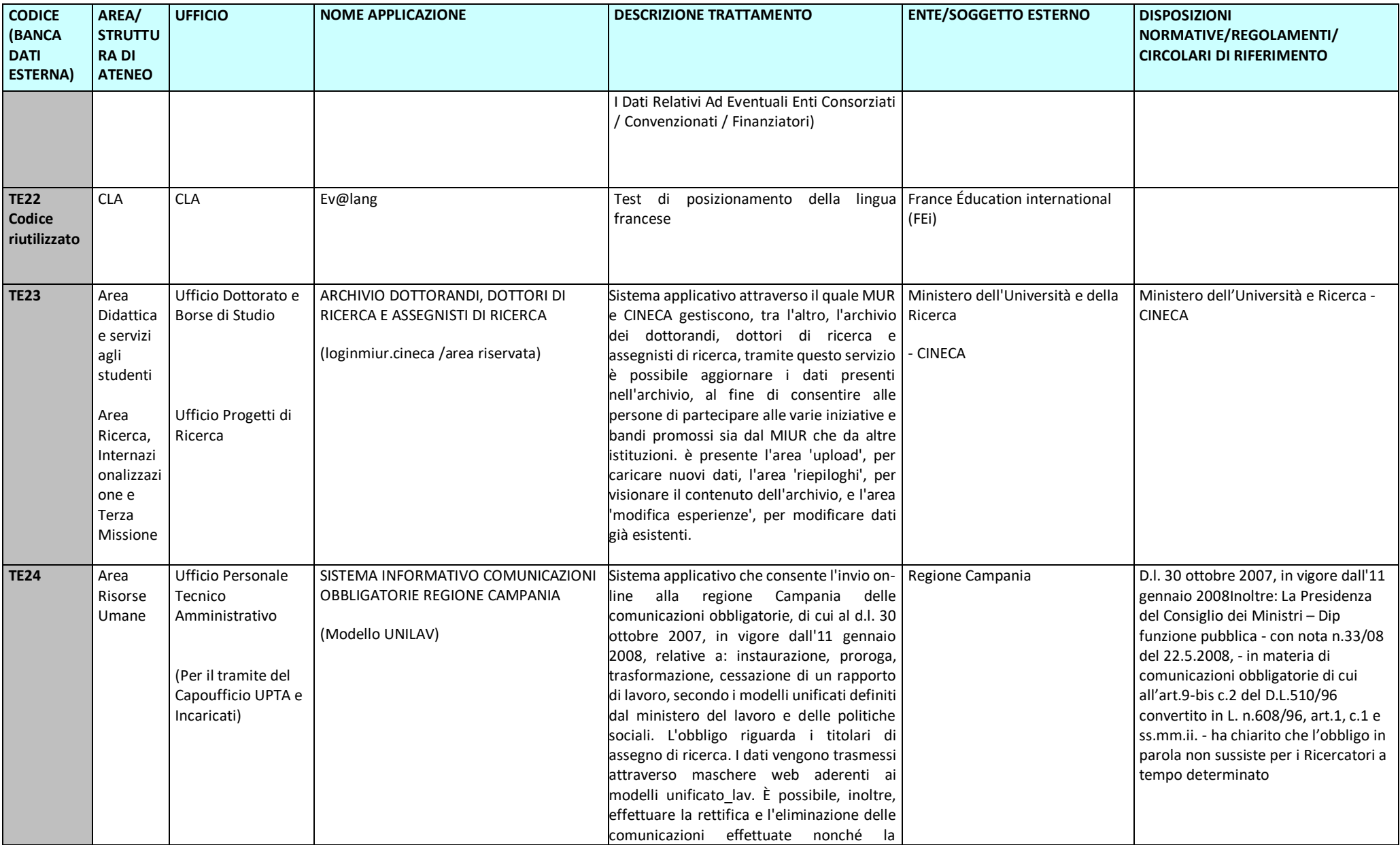

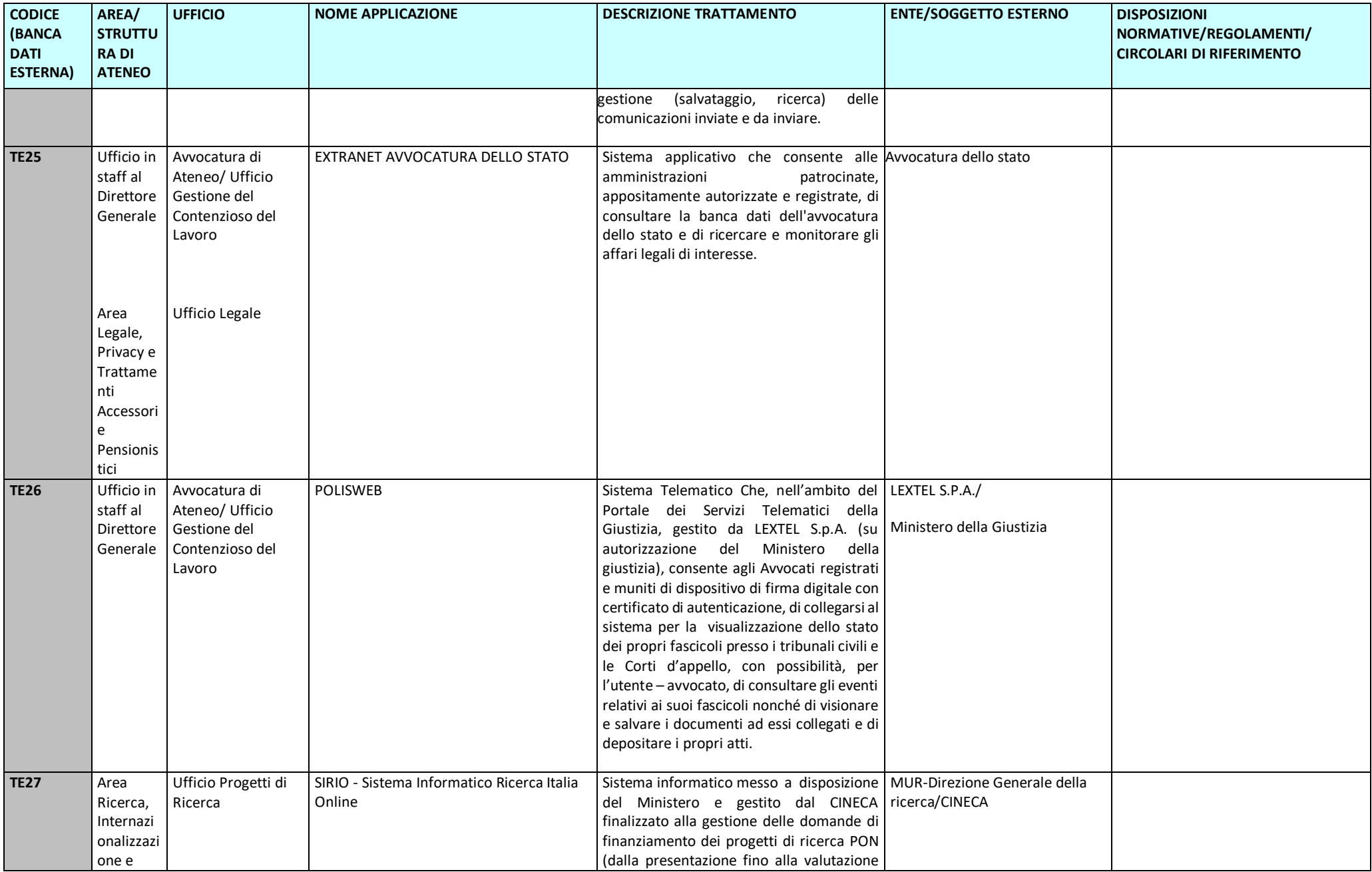

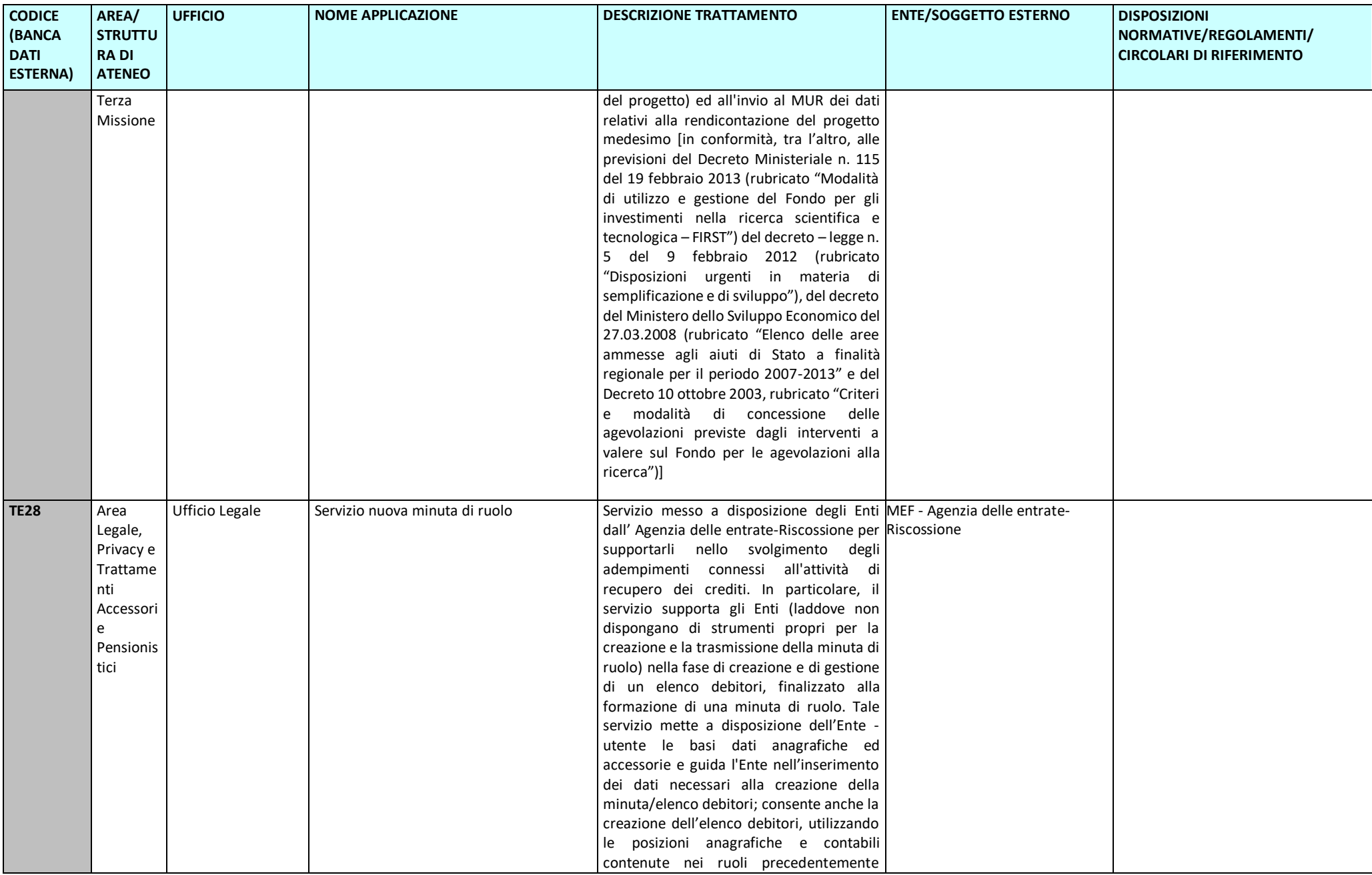

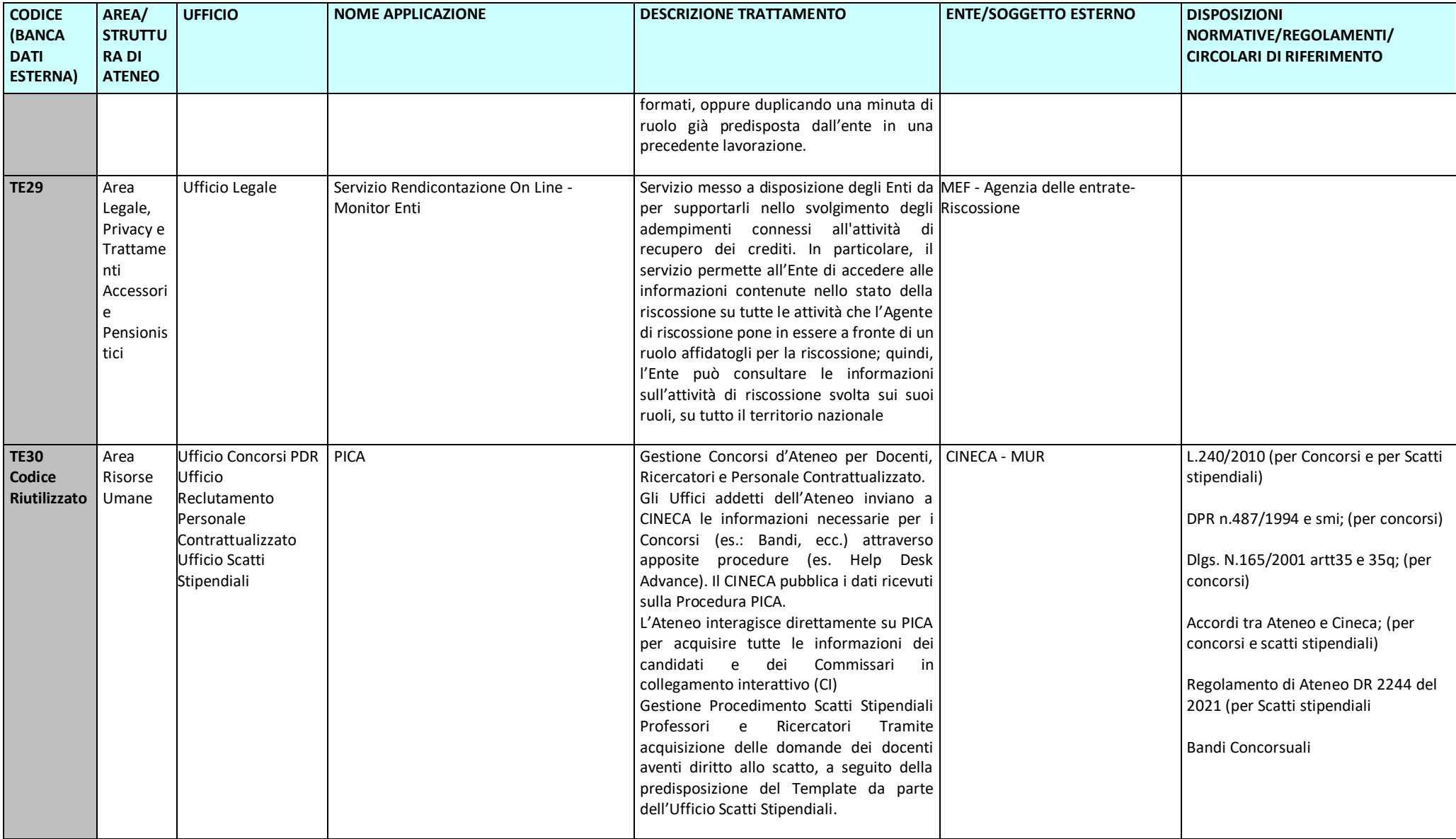

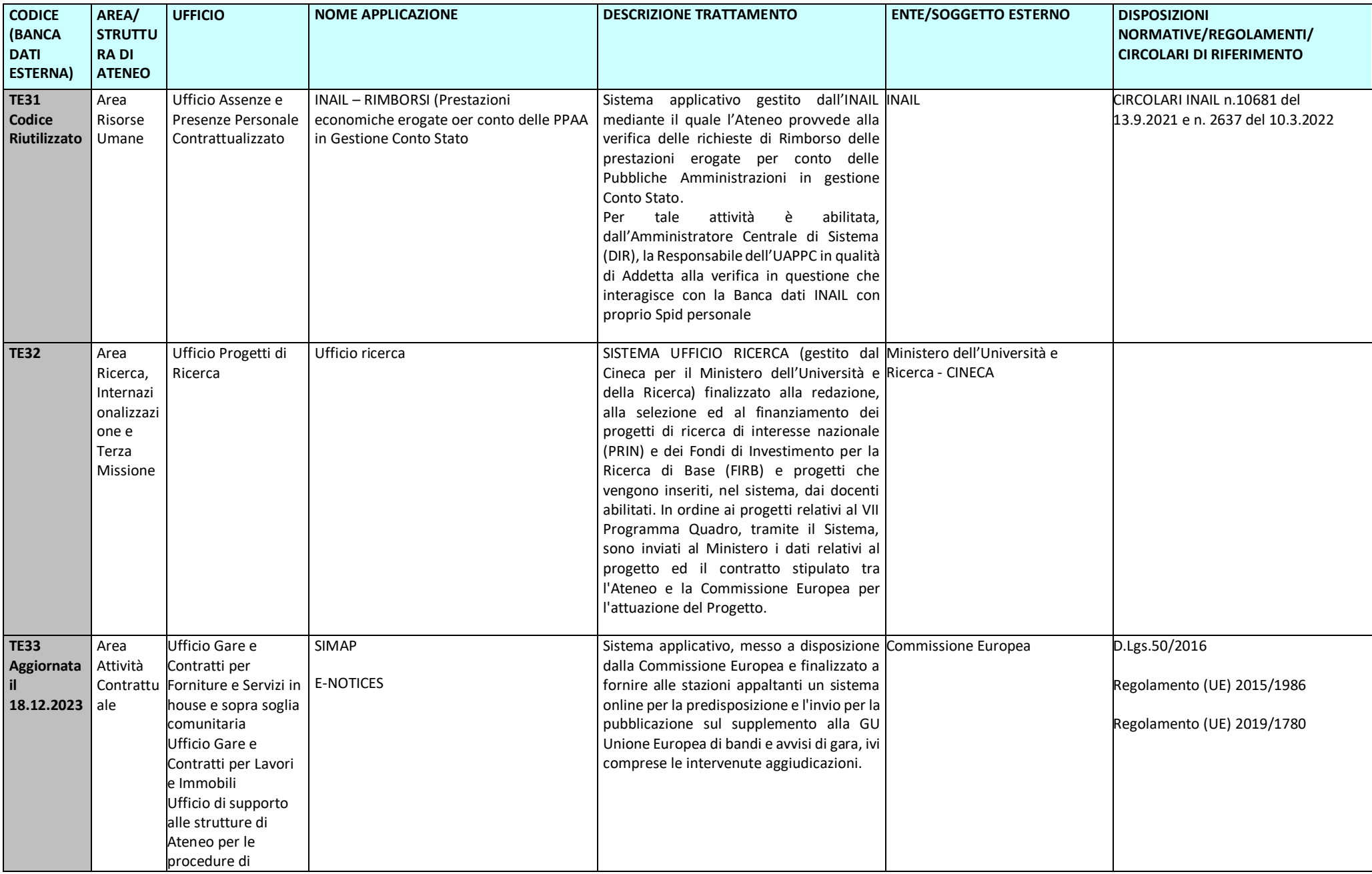

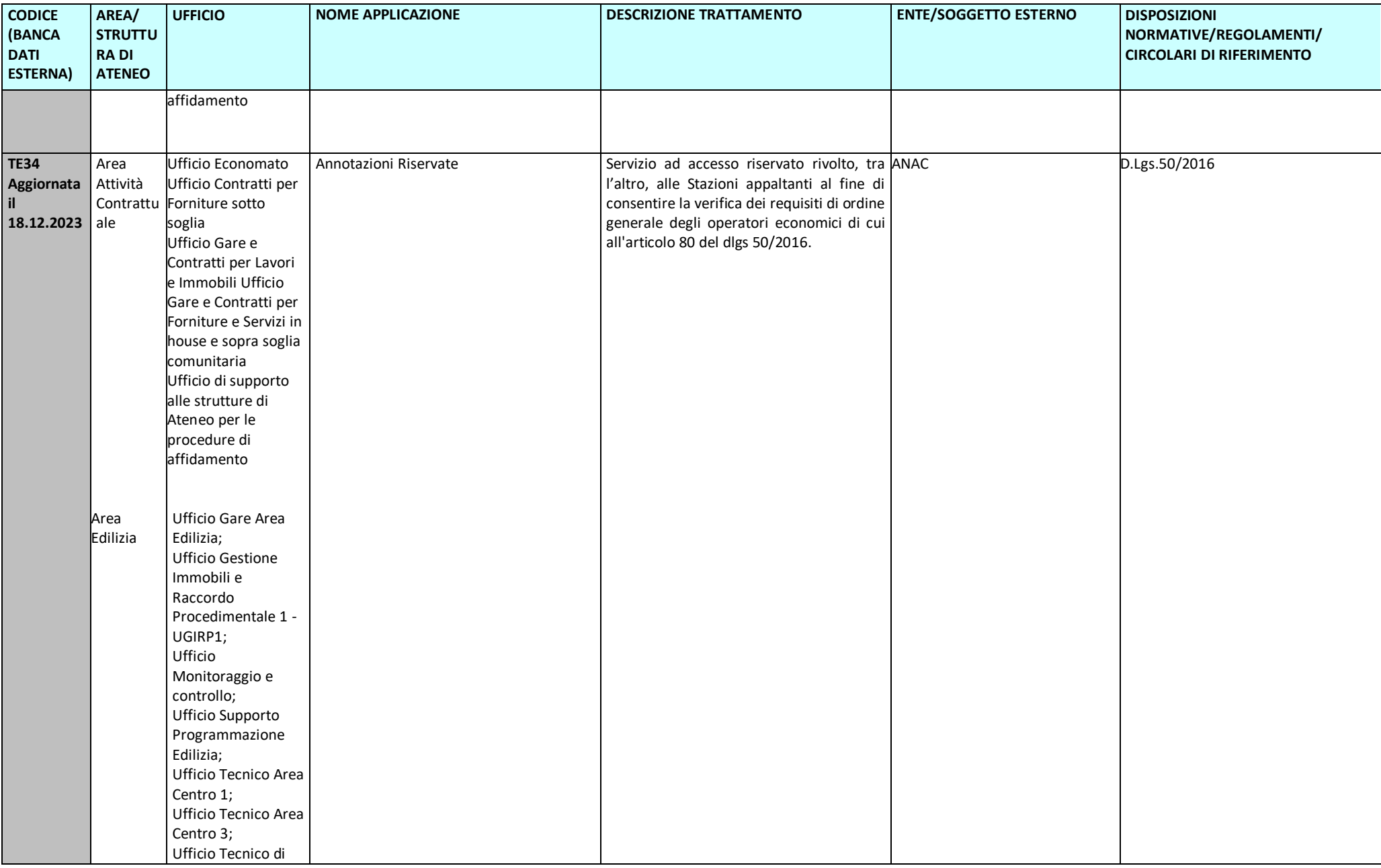

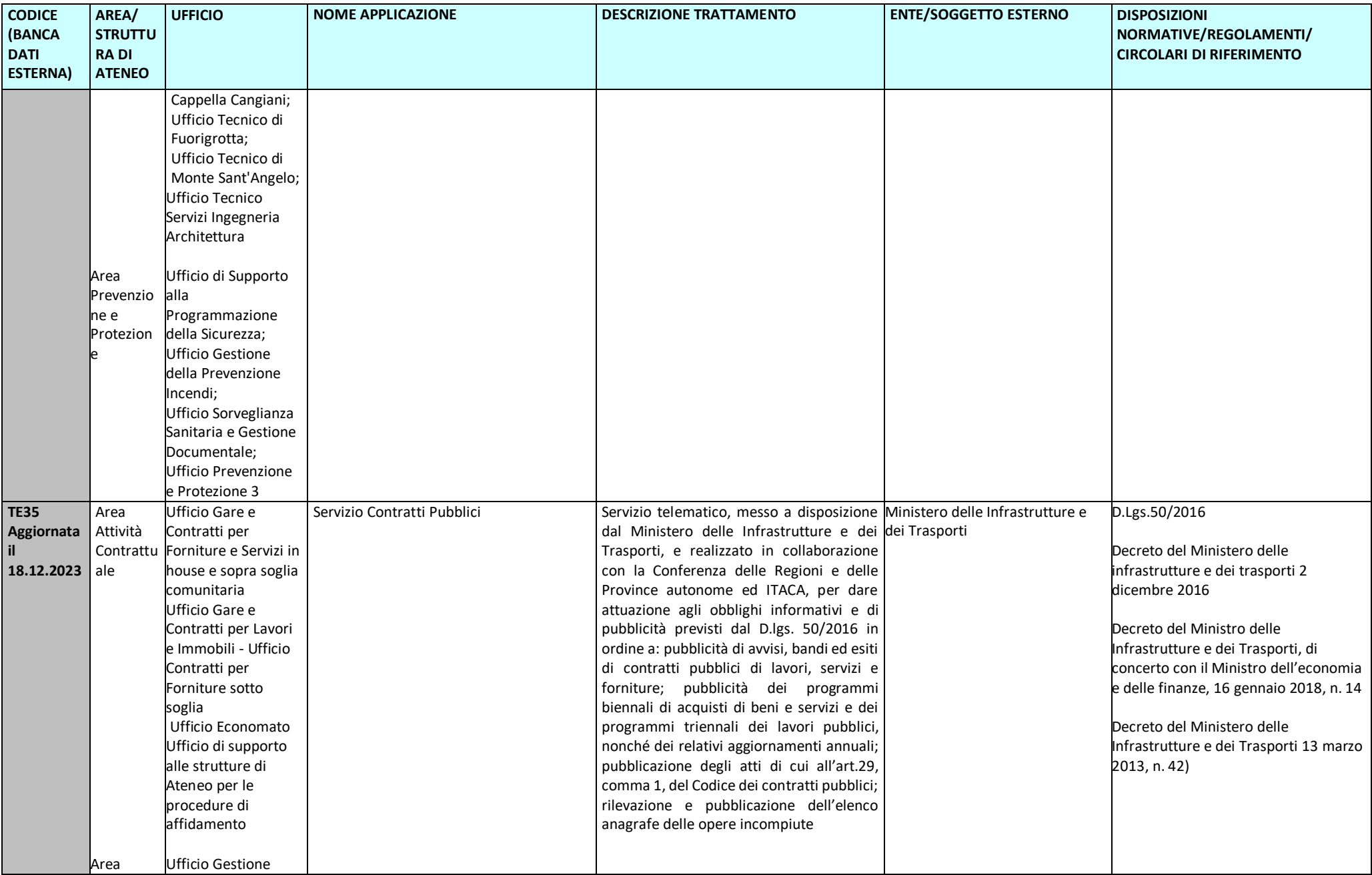

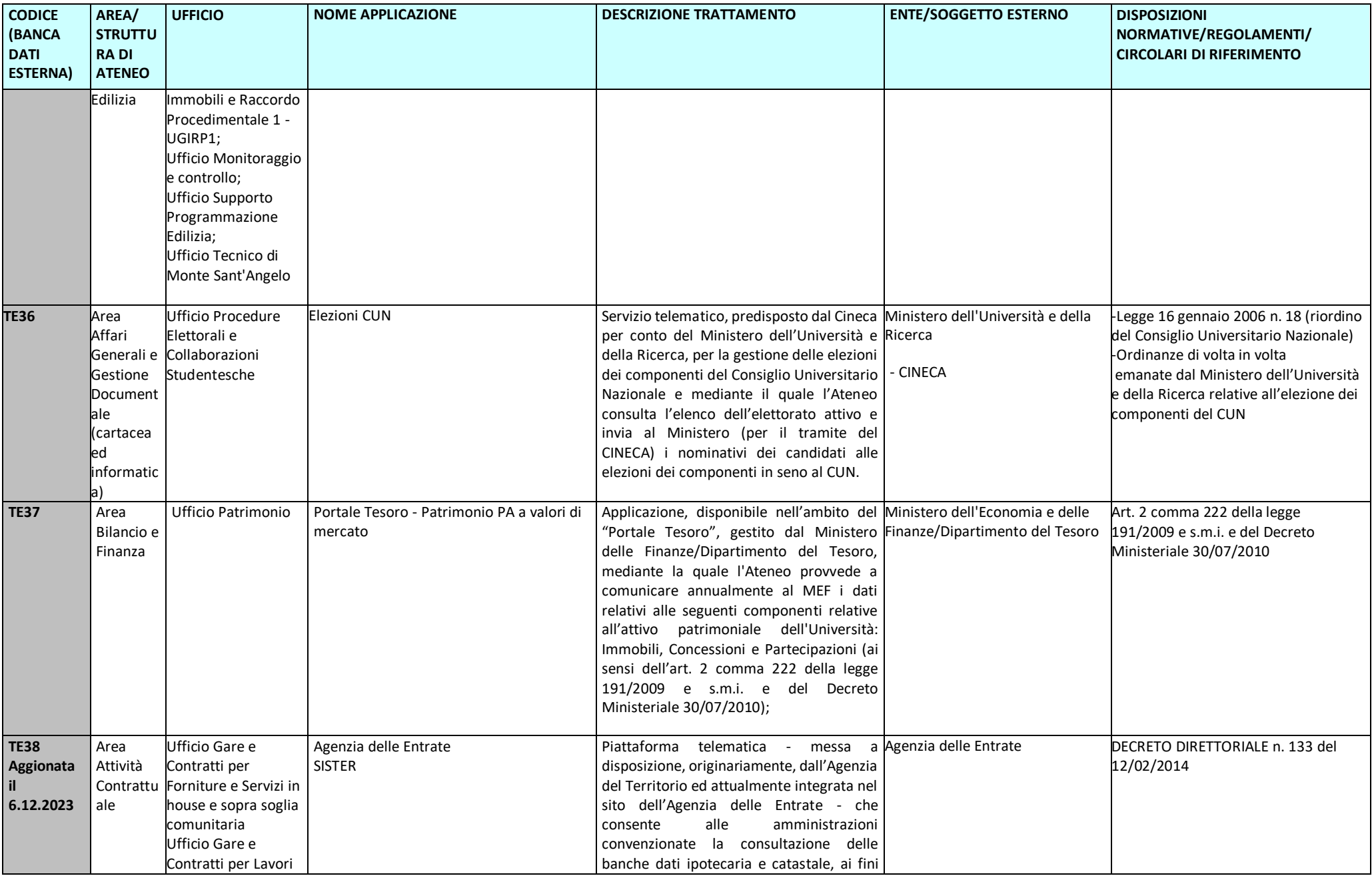

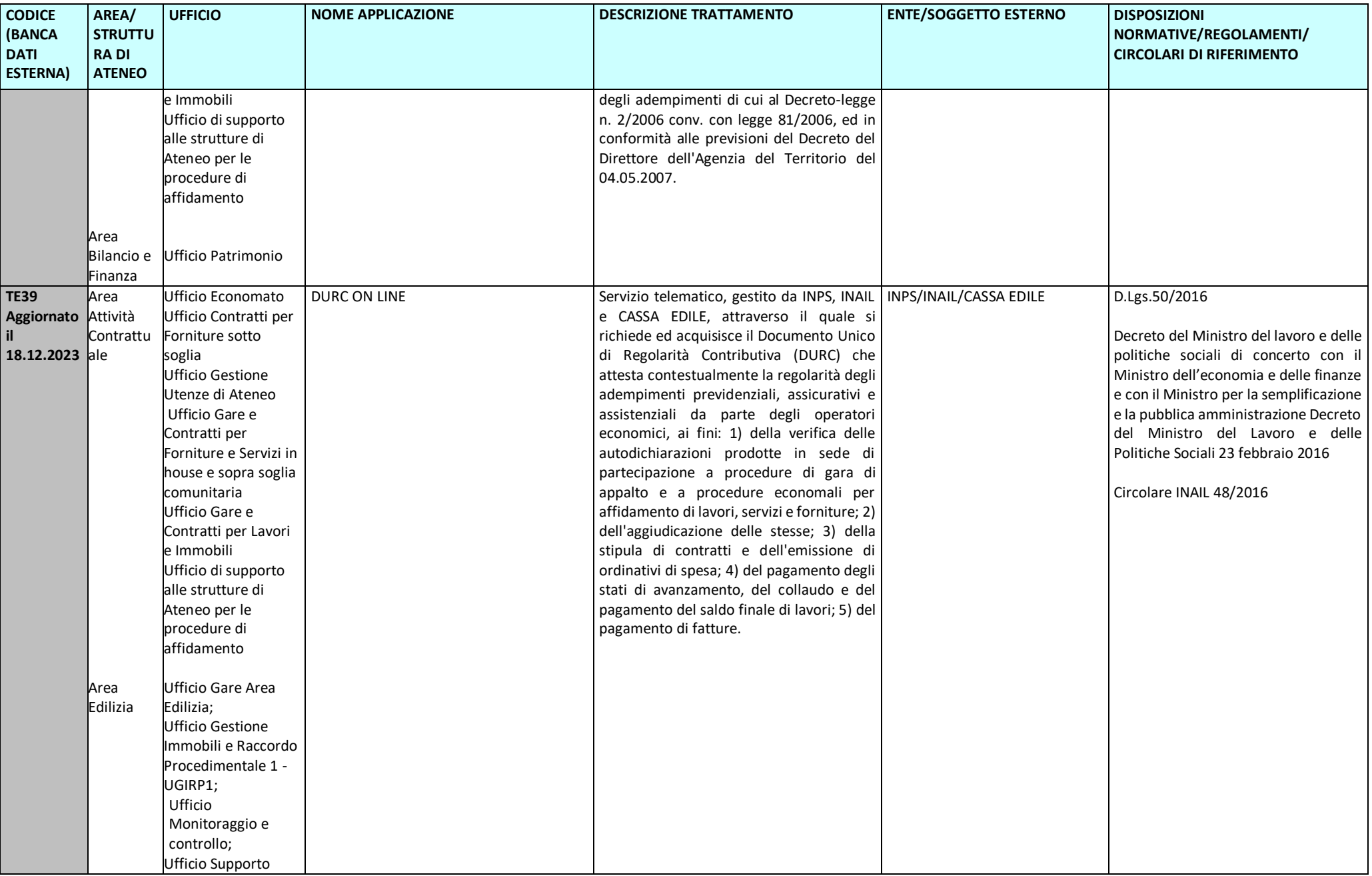

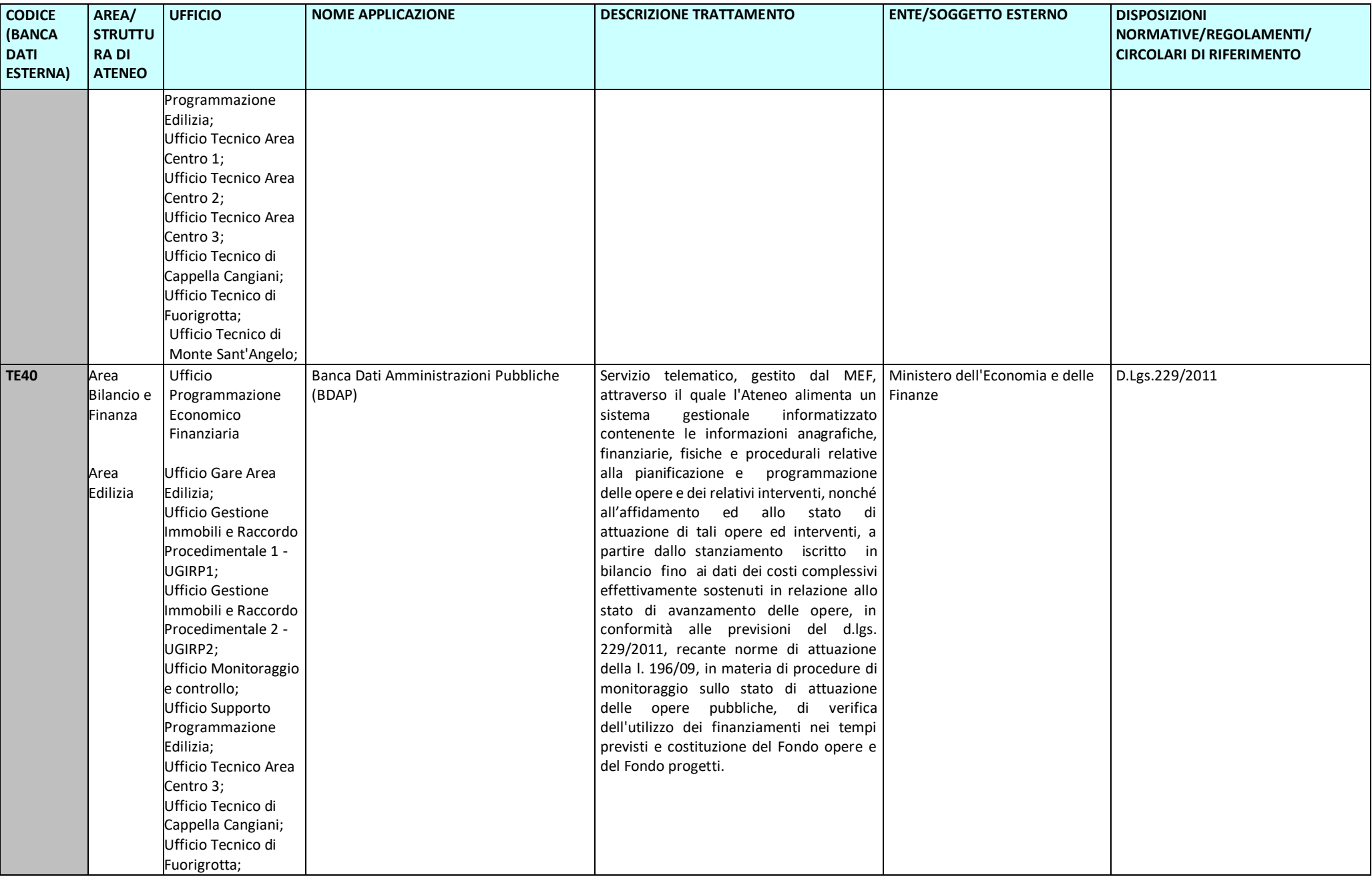

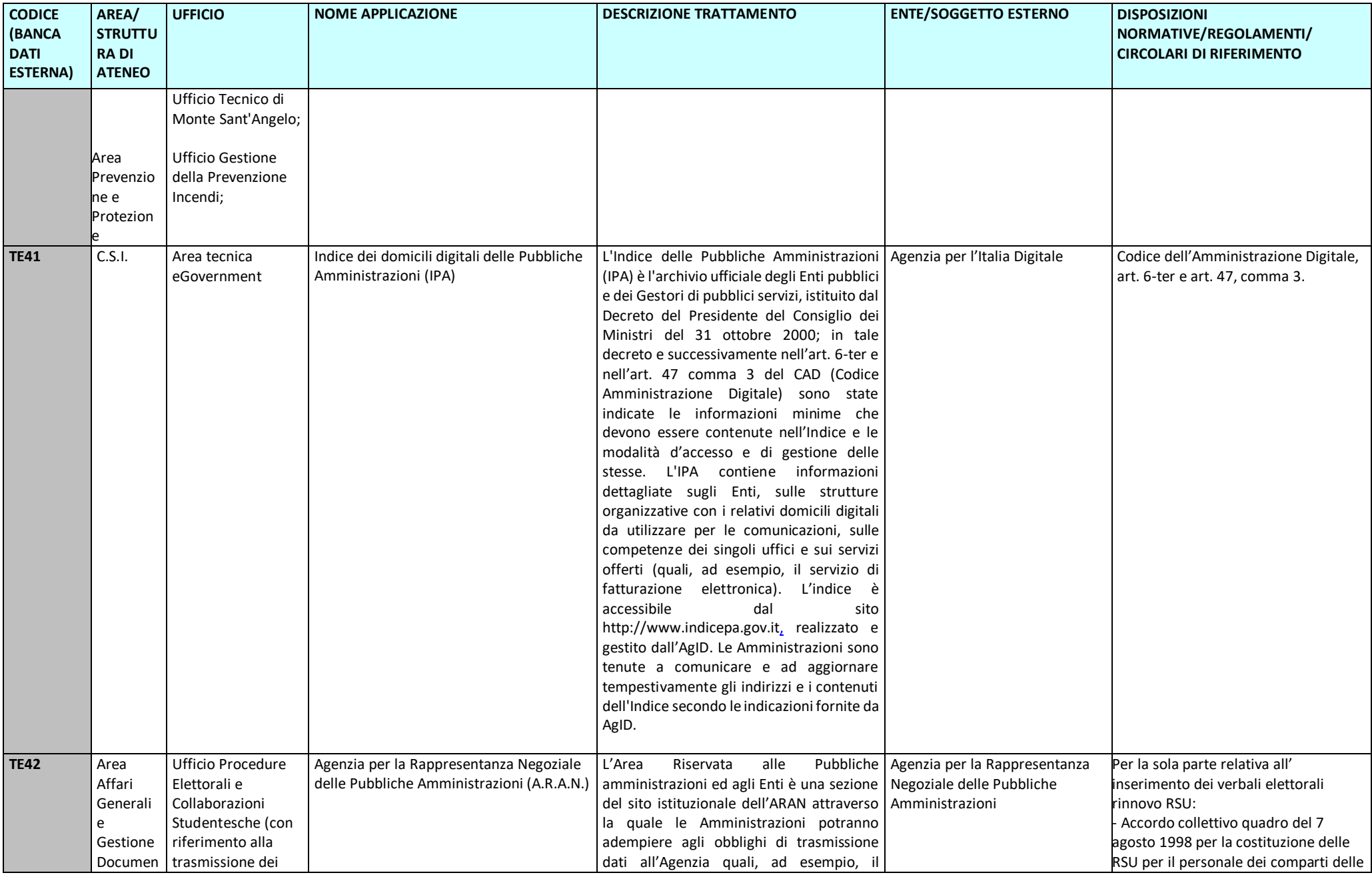

Pag. 21/46

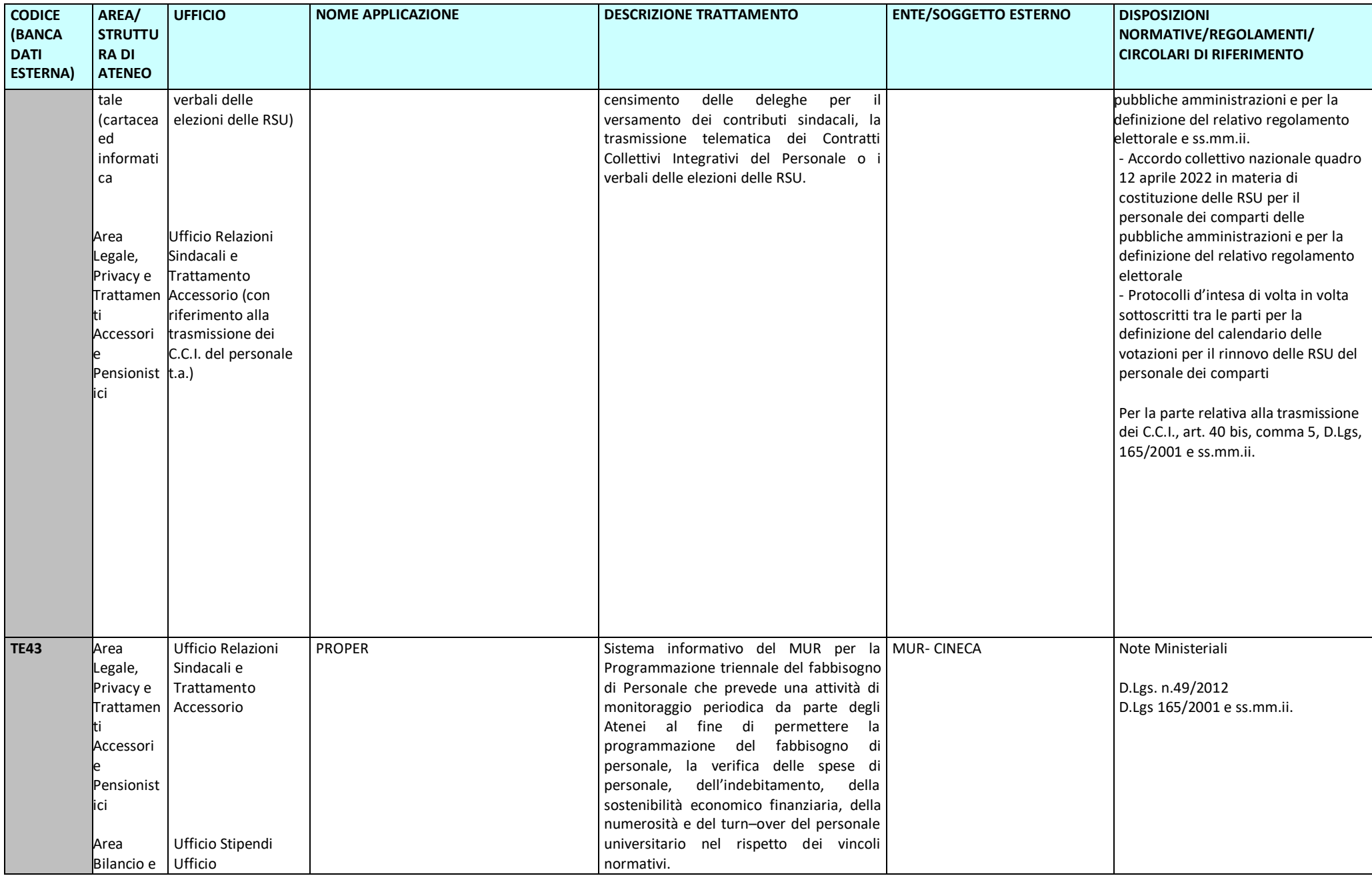

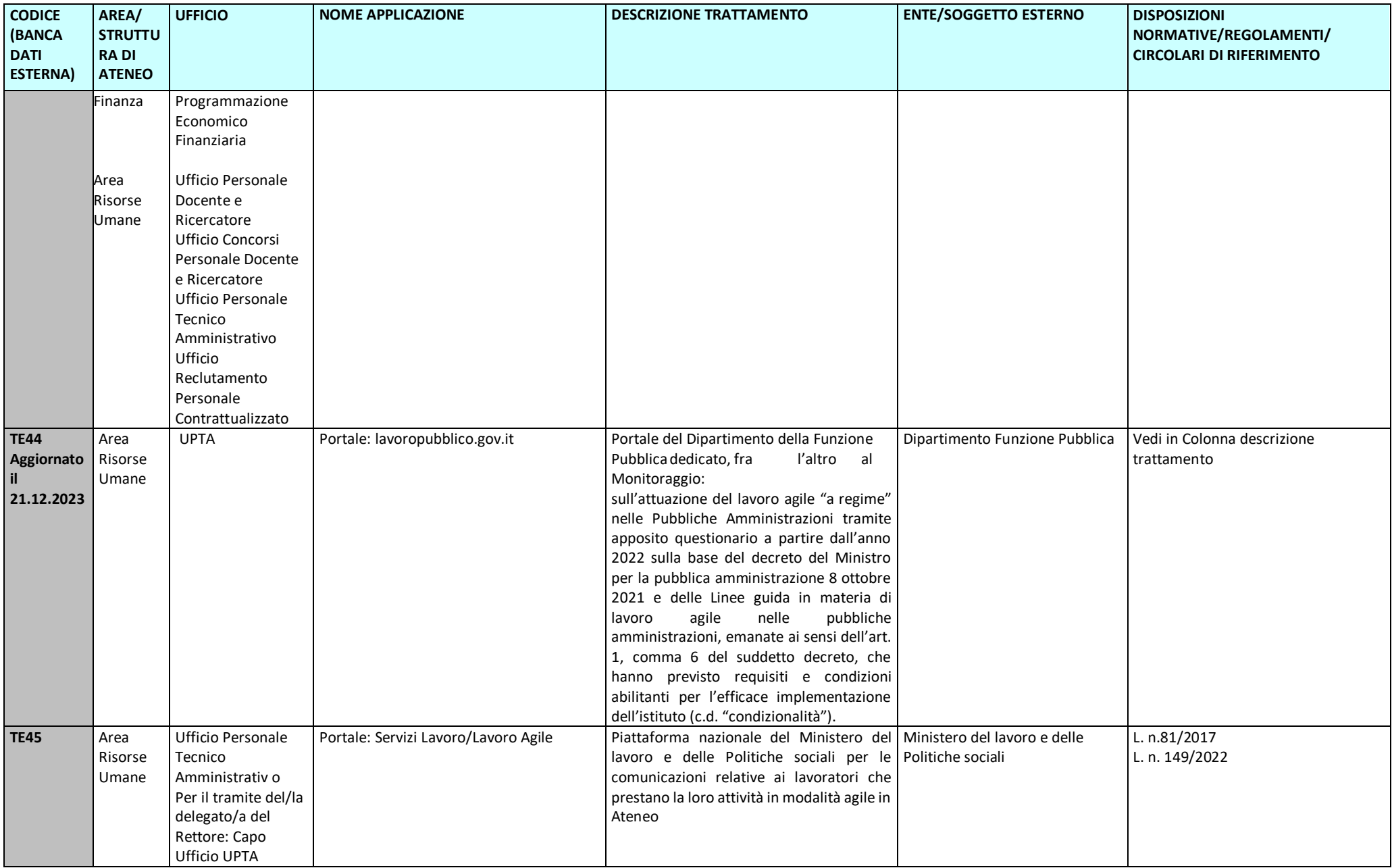

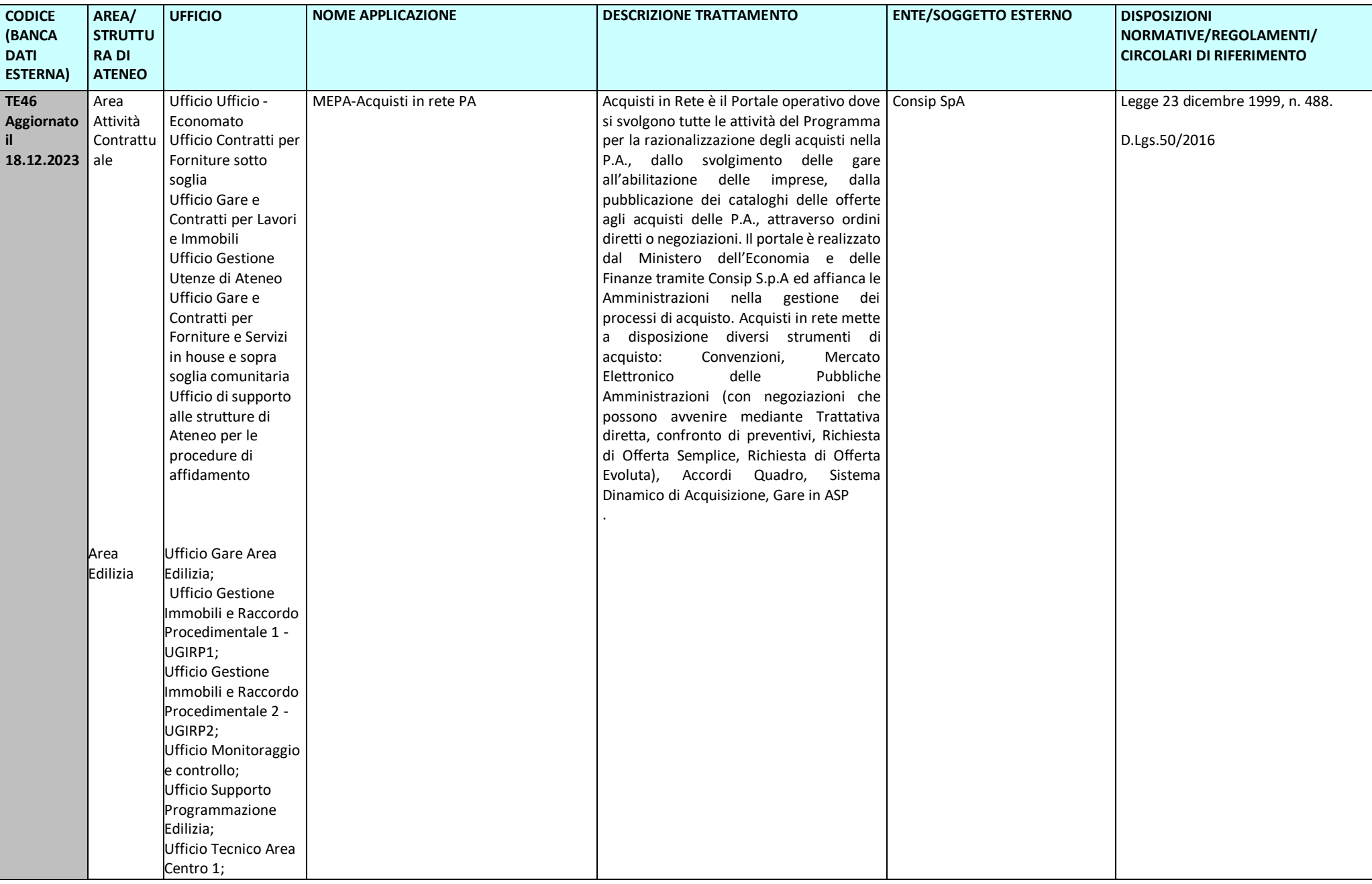

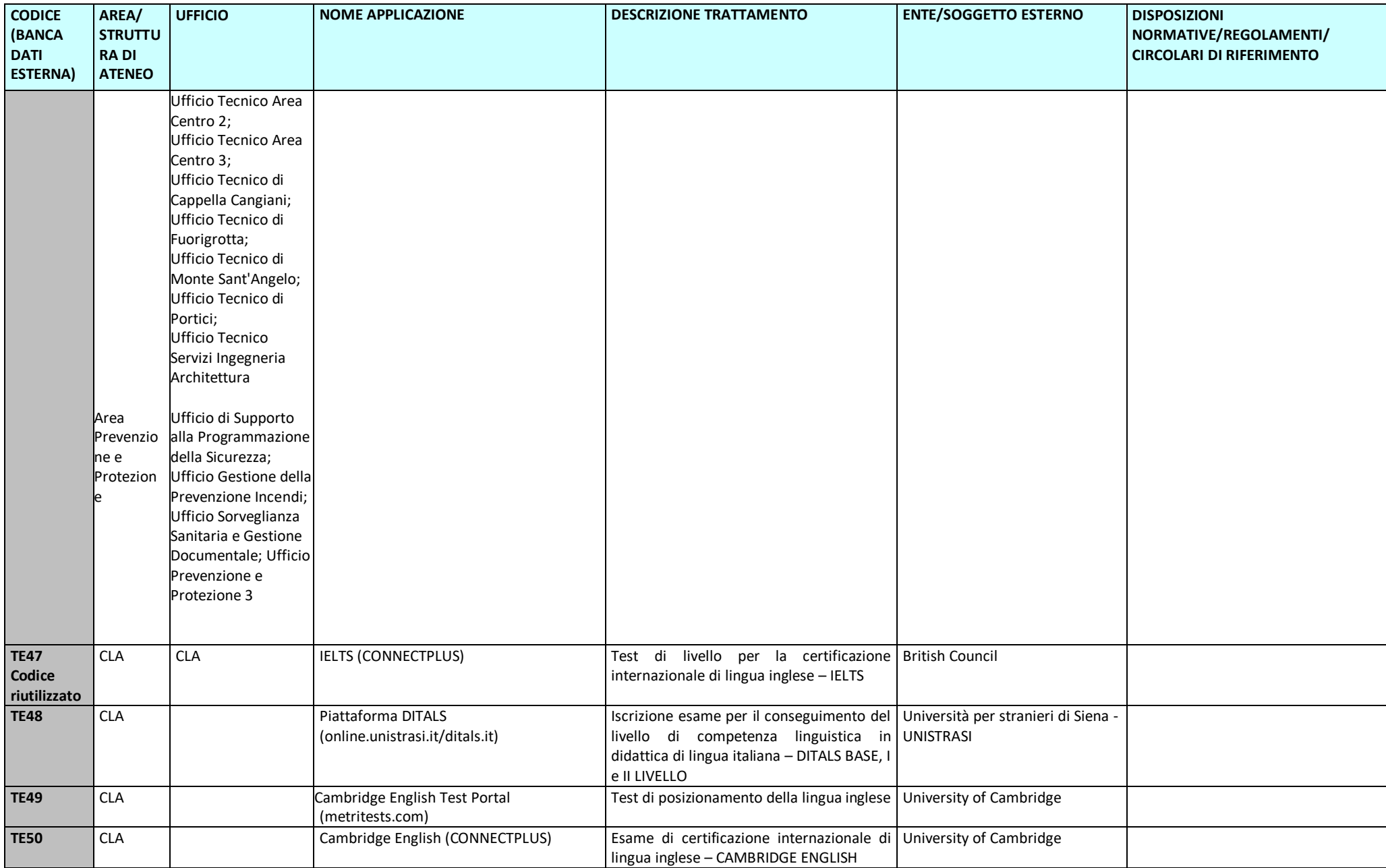

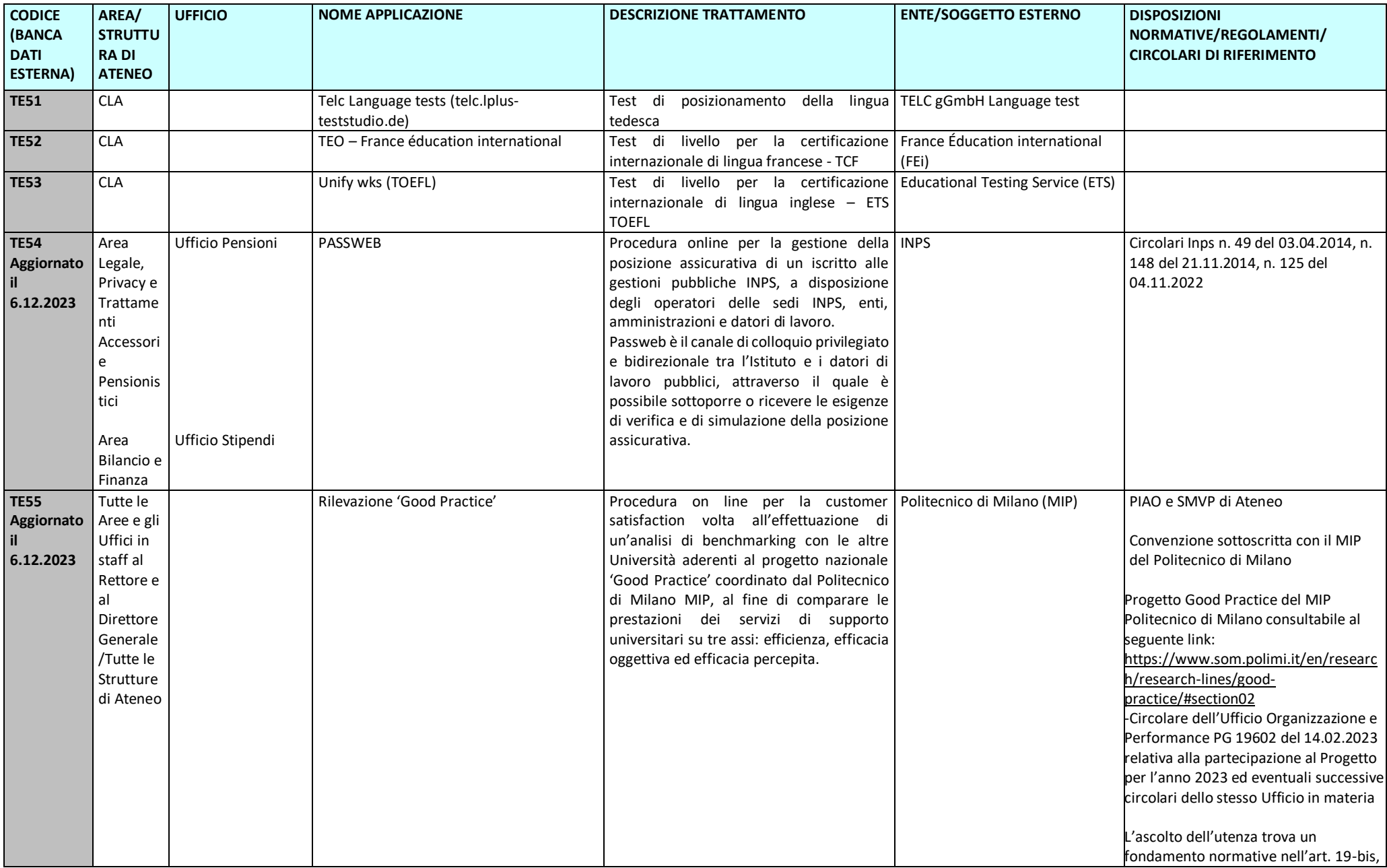

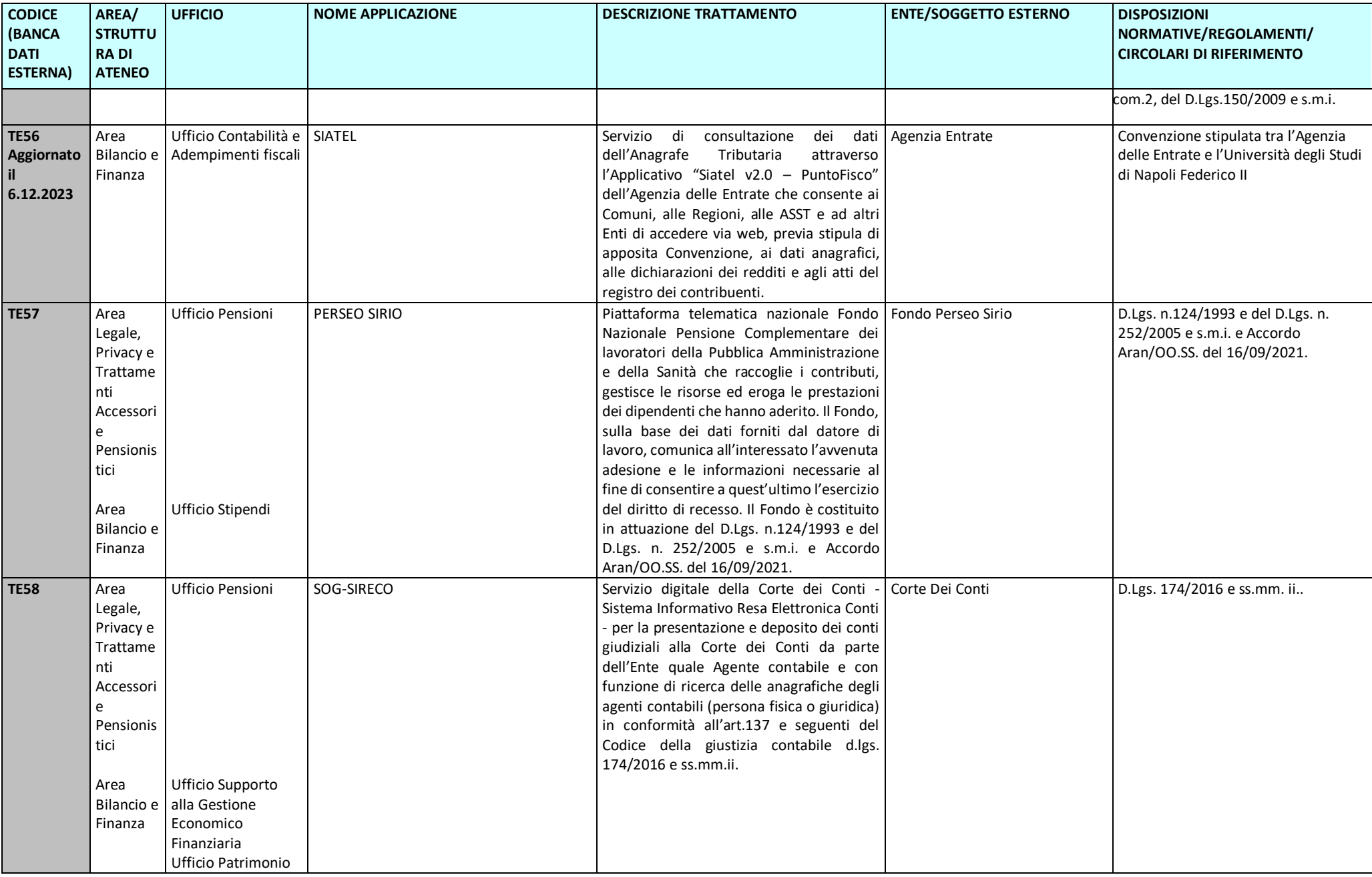

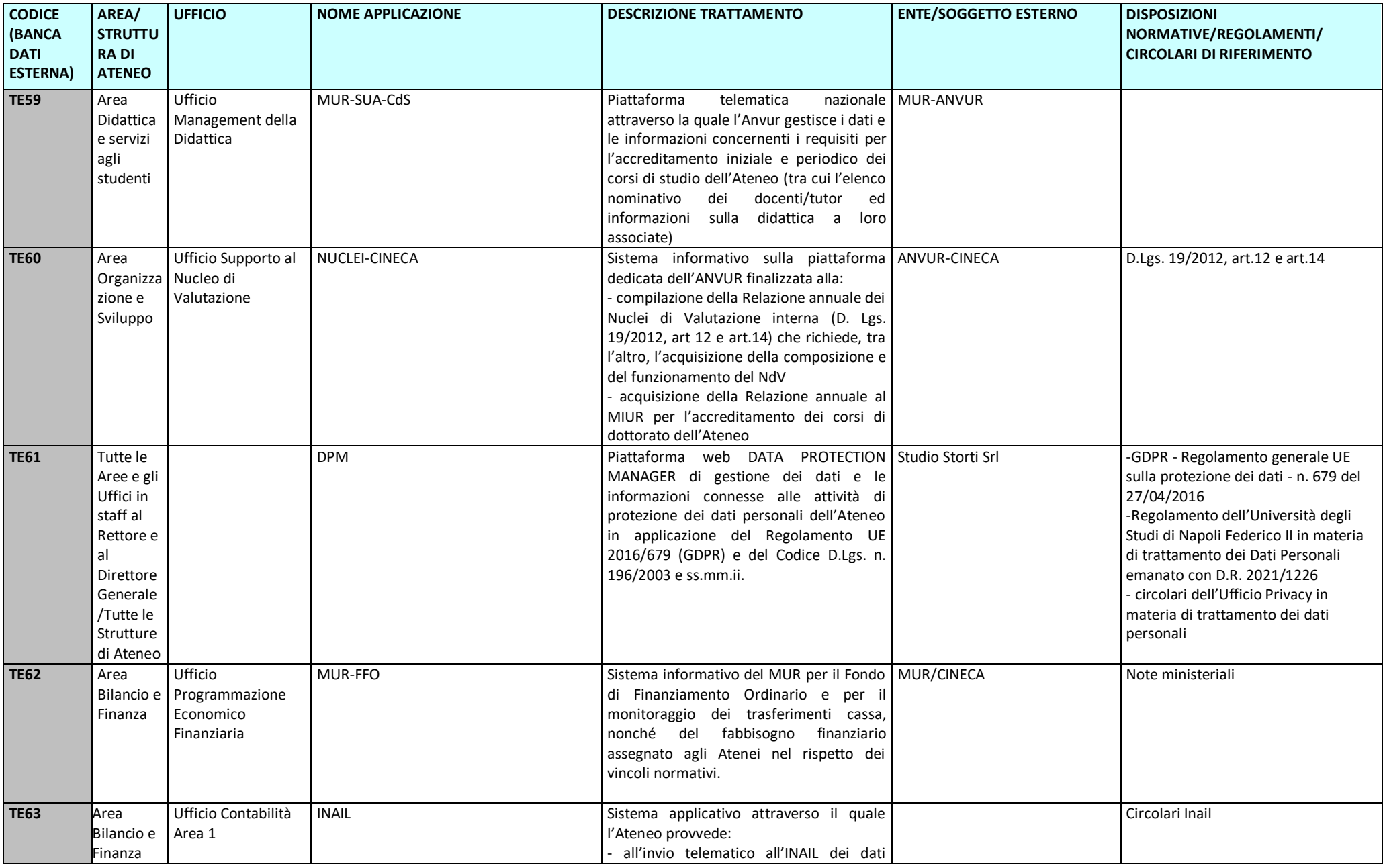

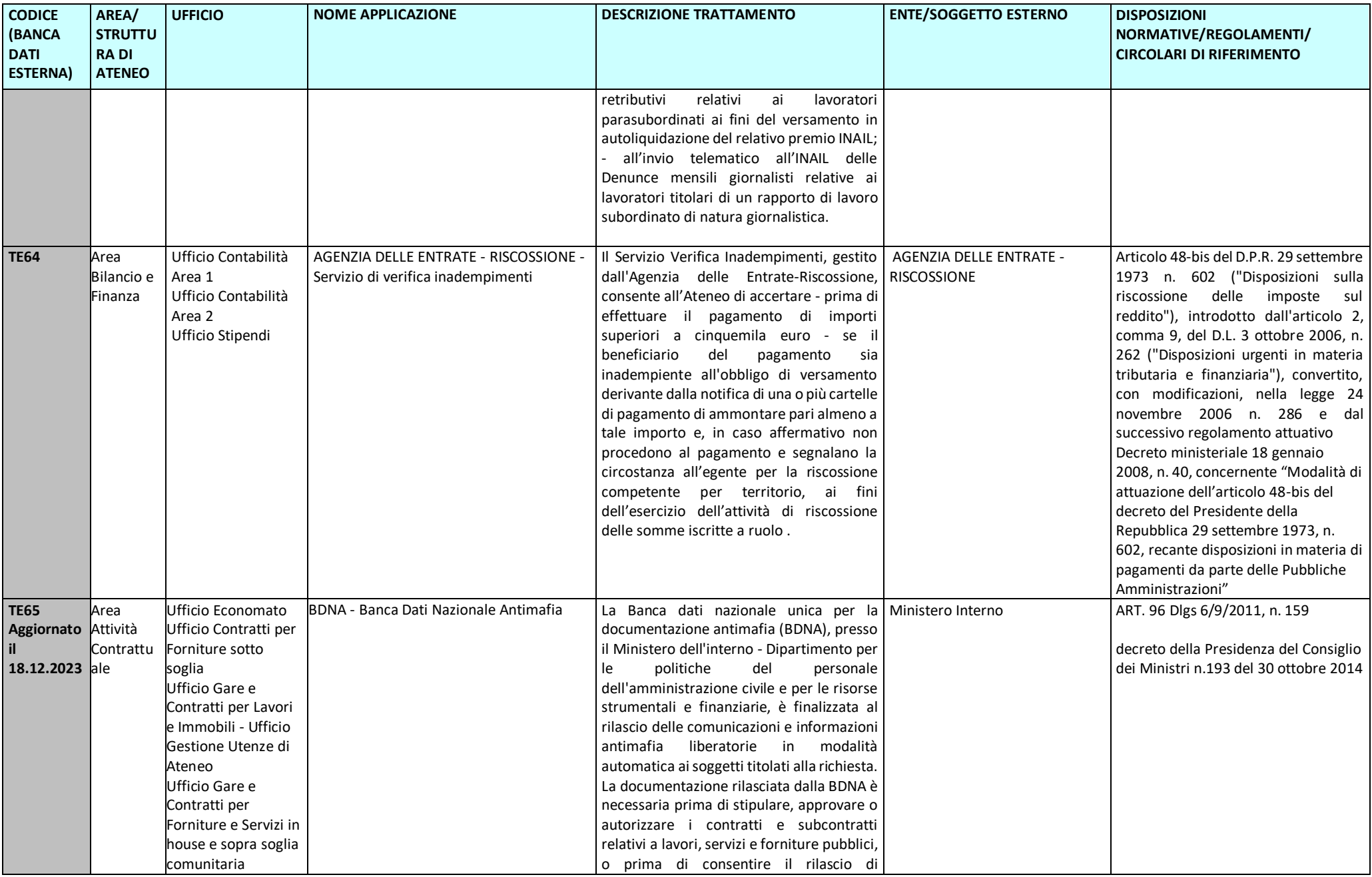

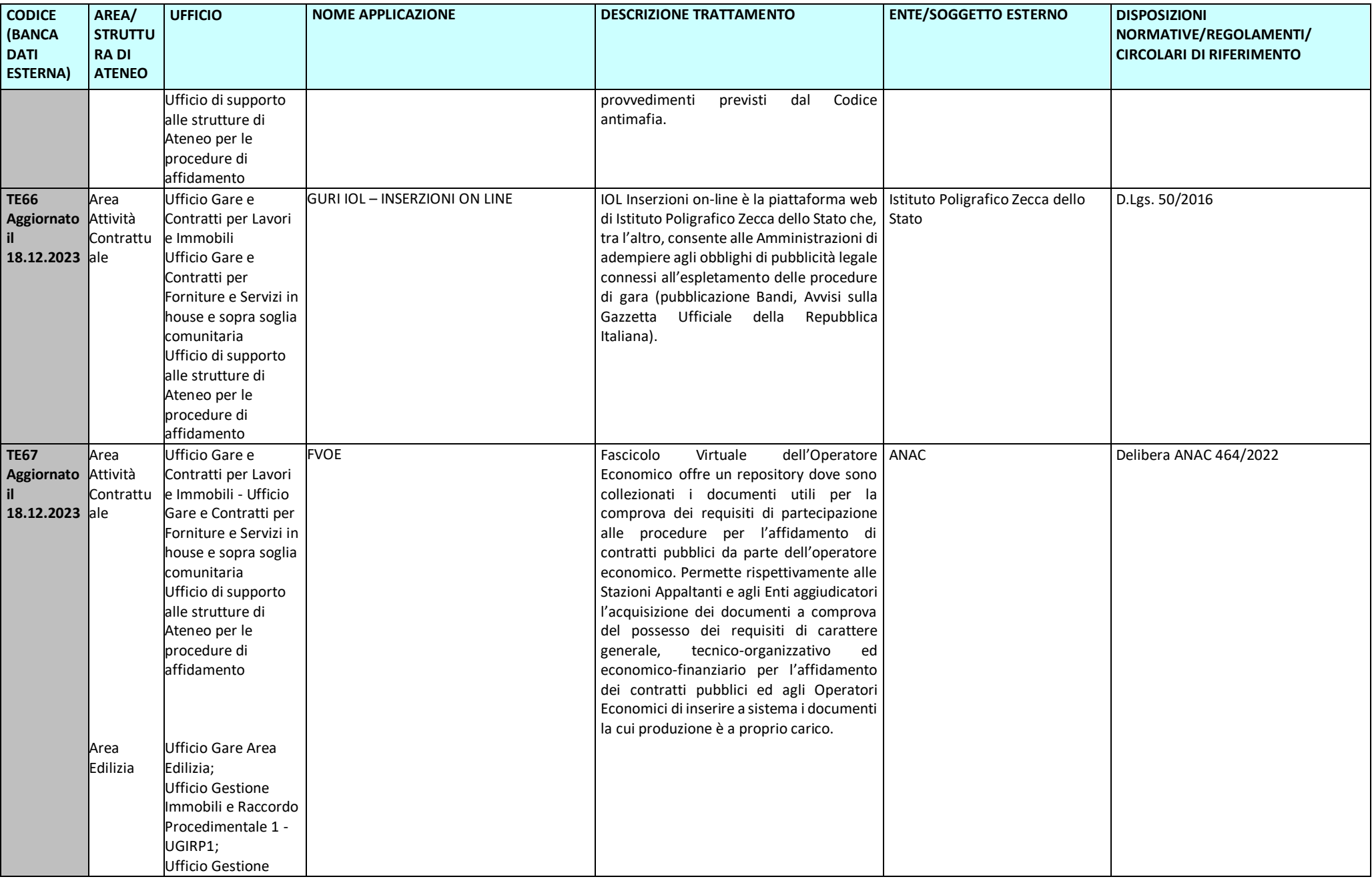

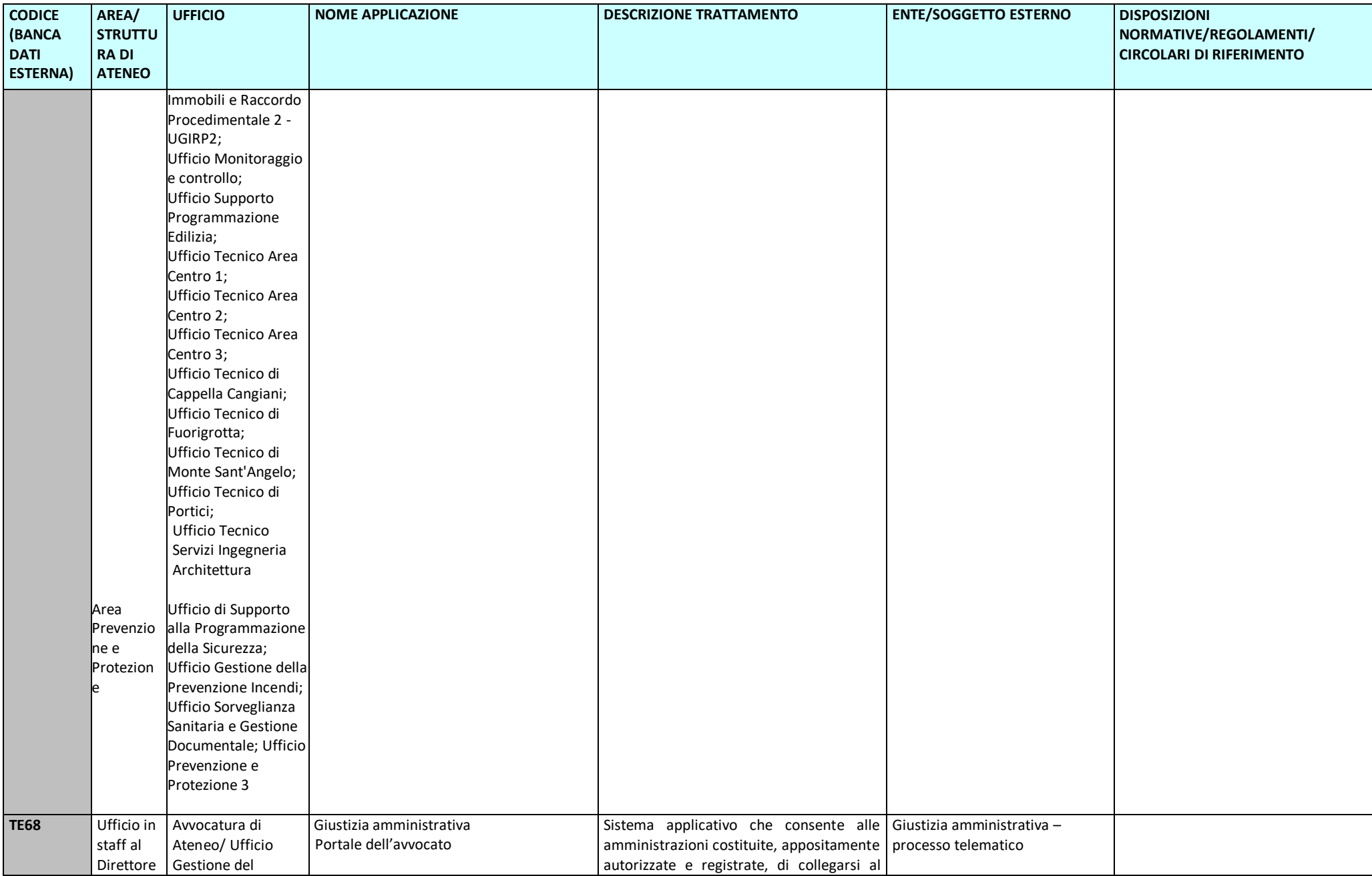

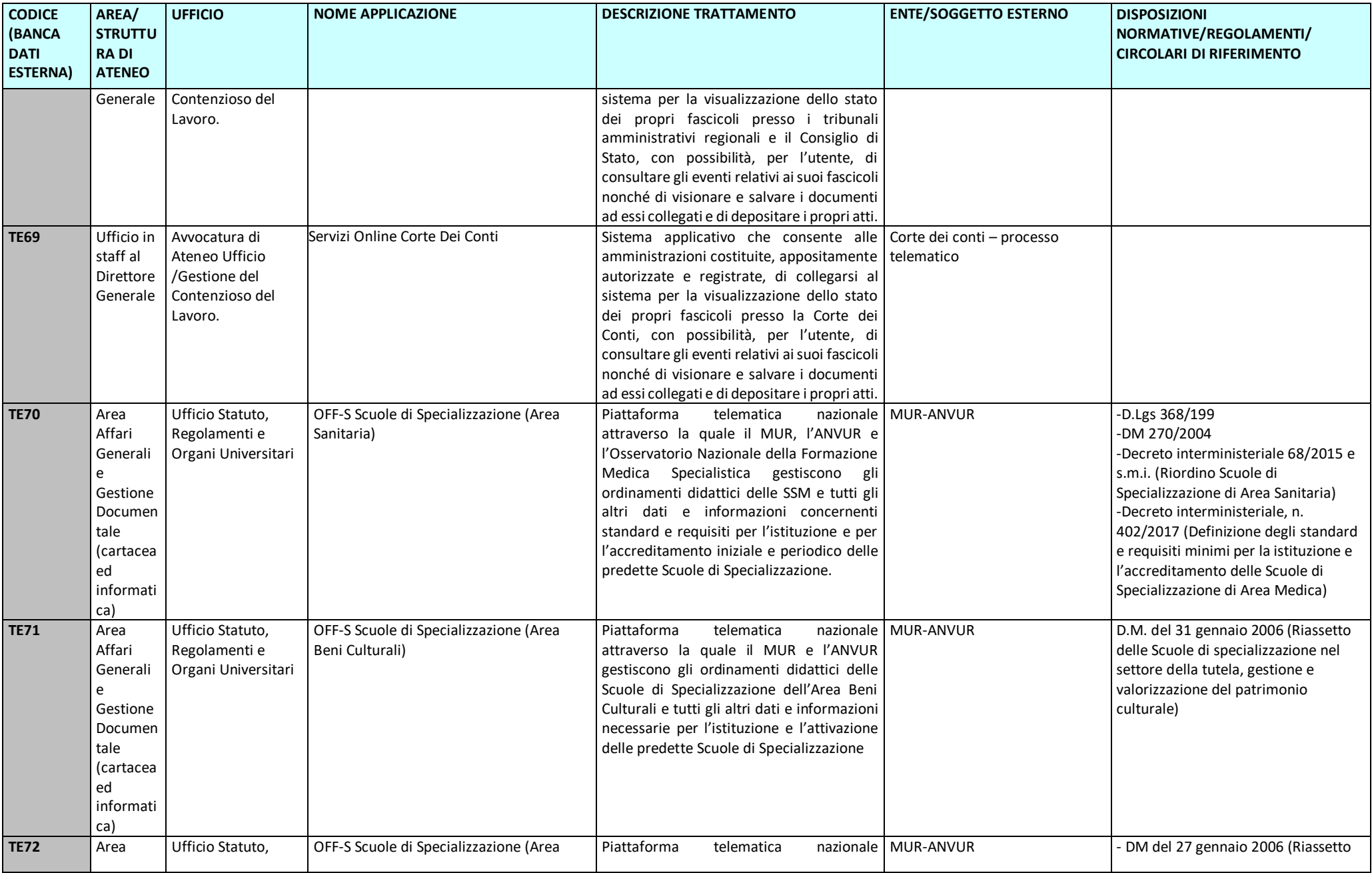

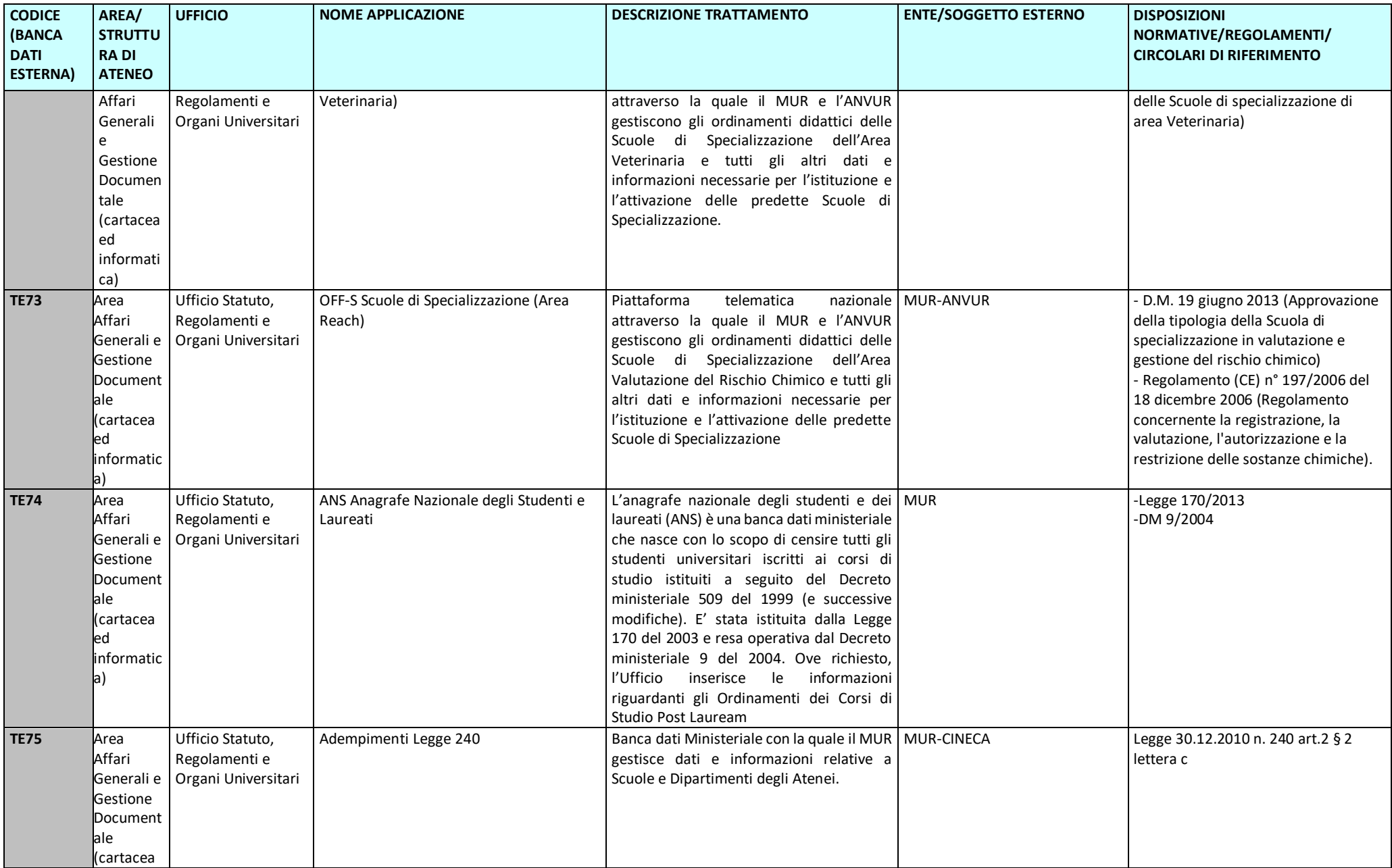

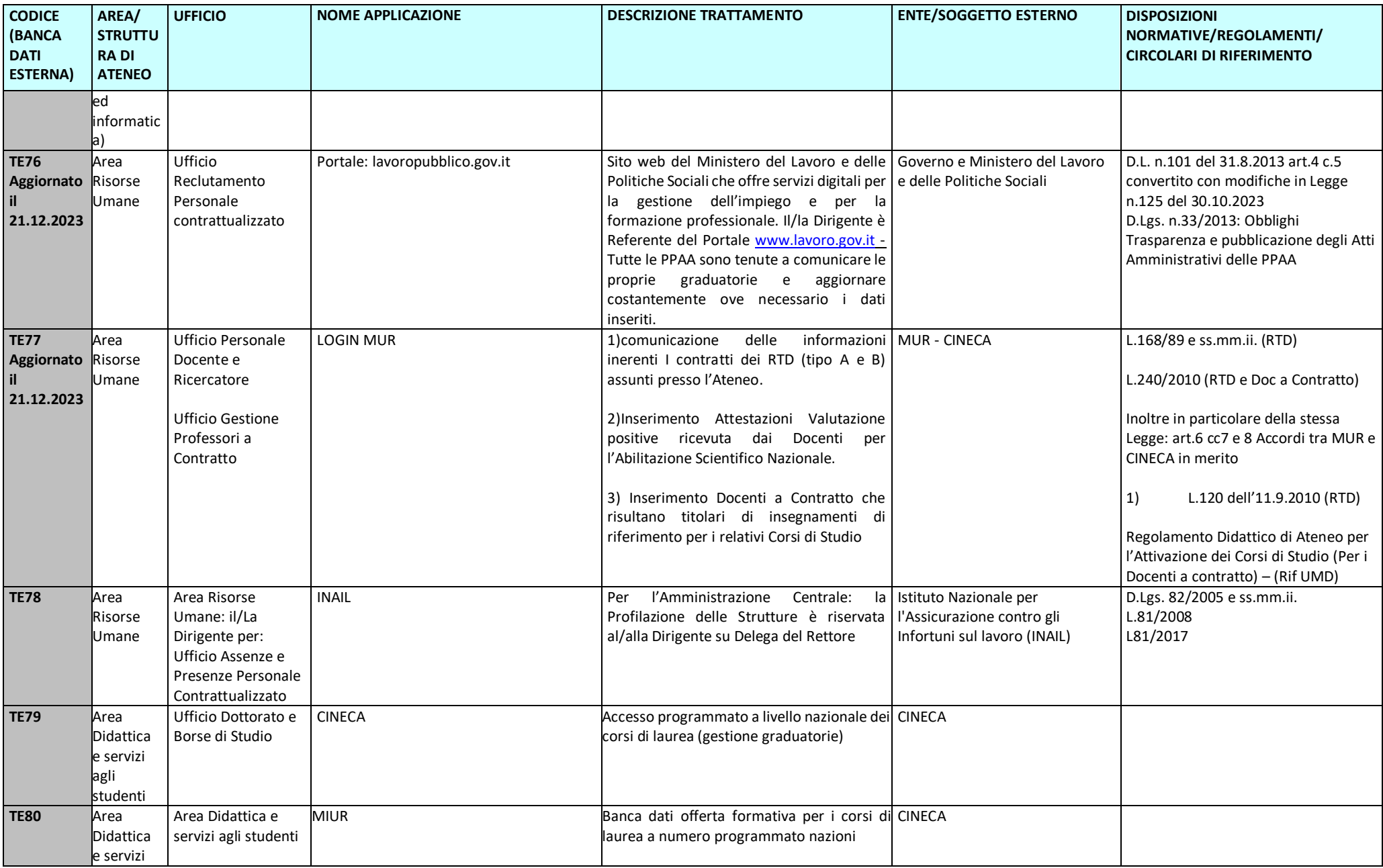

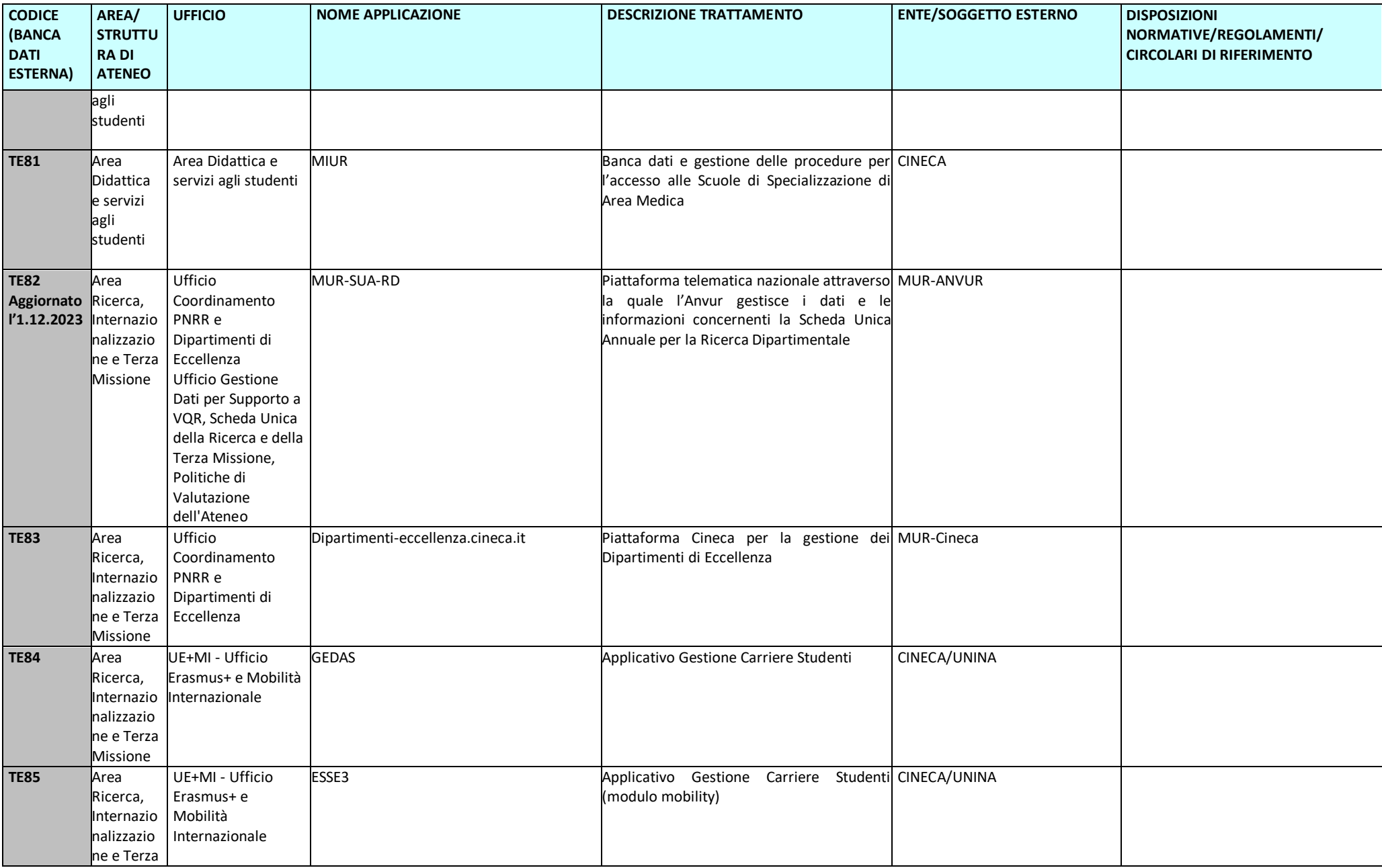

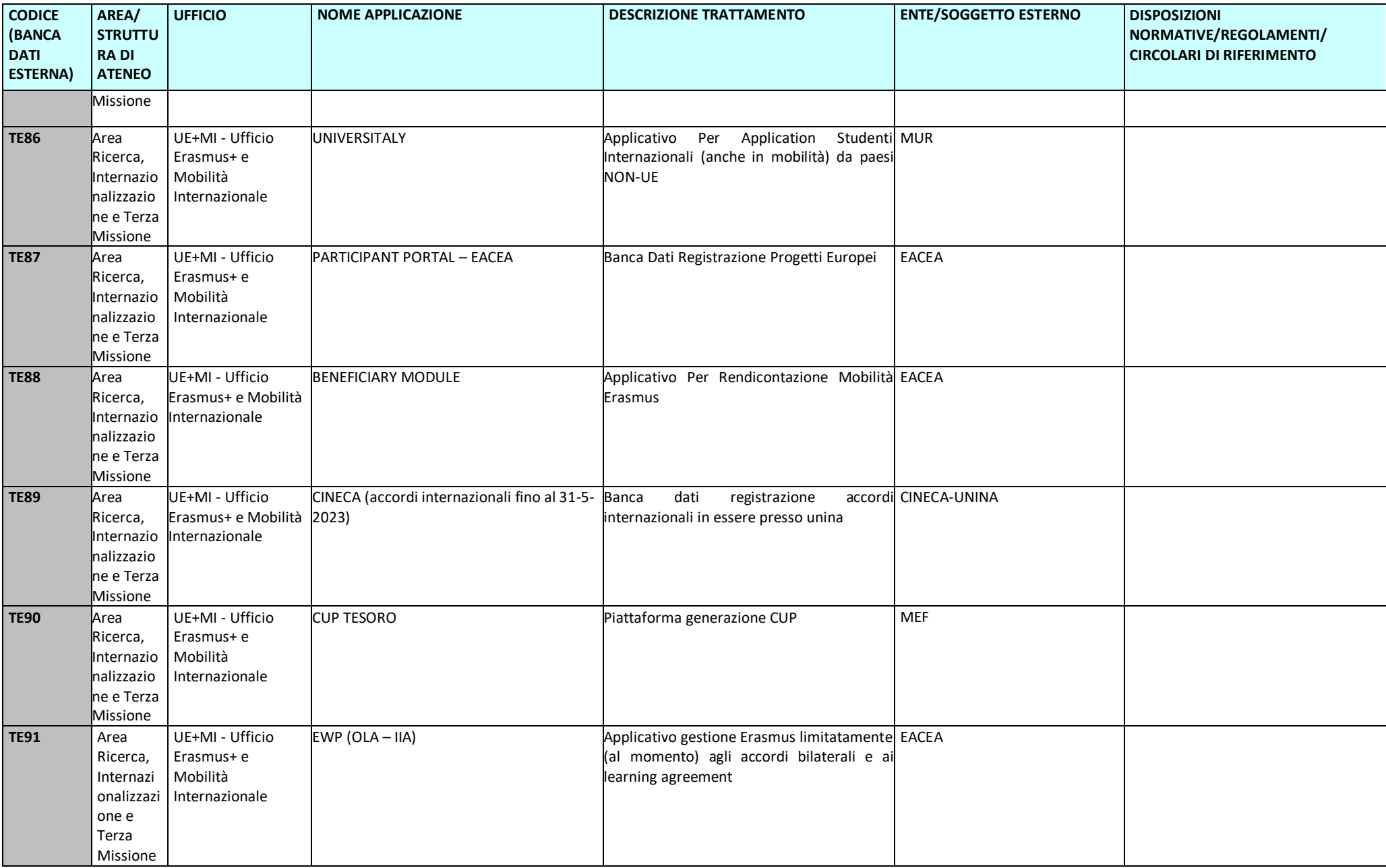

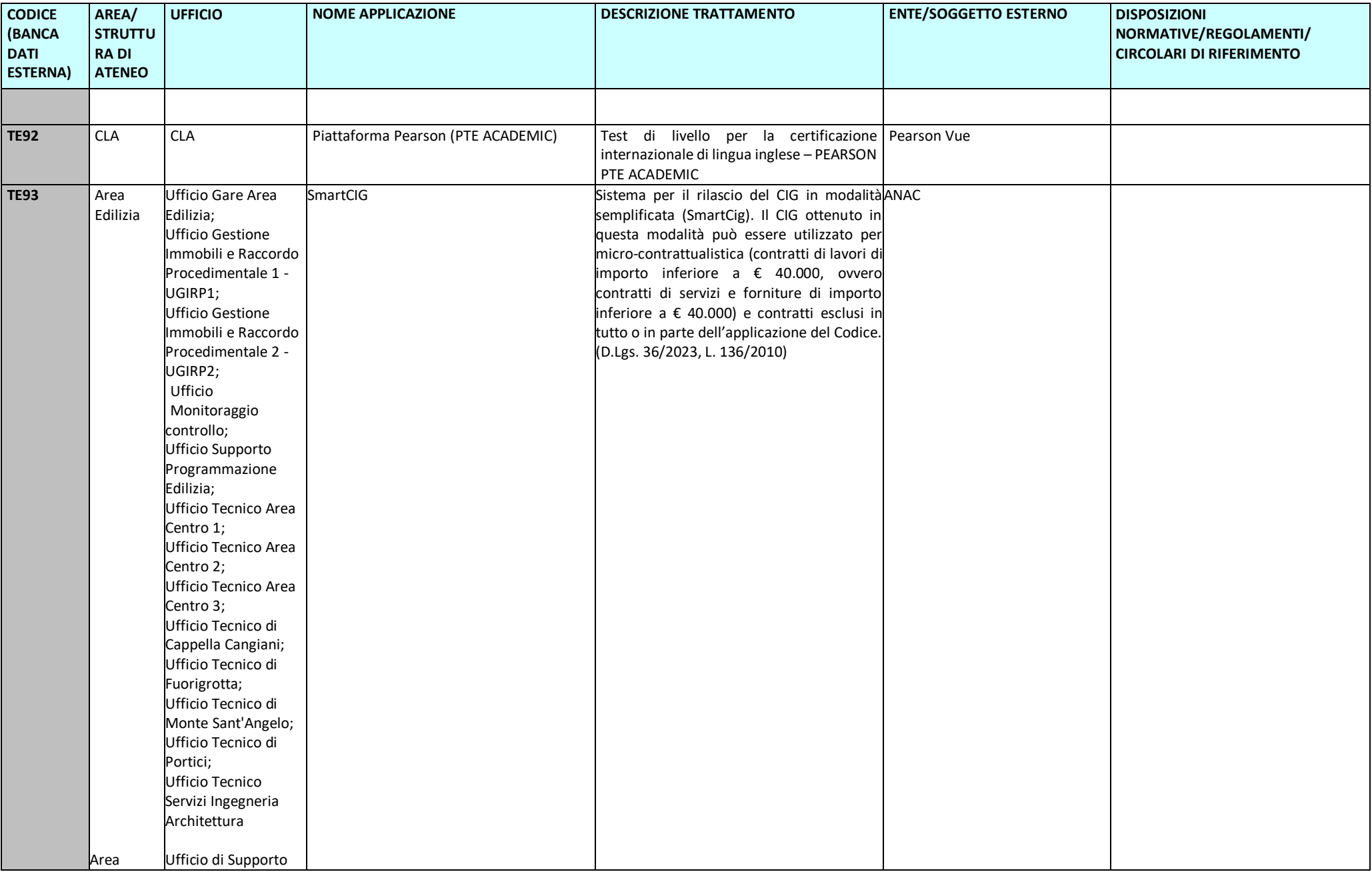

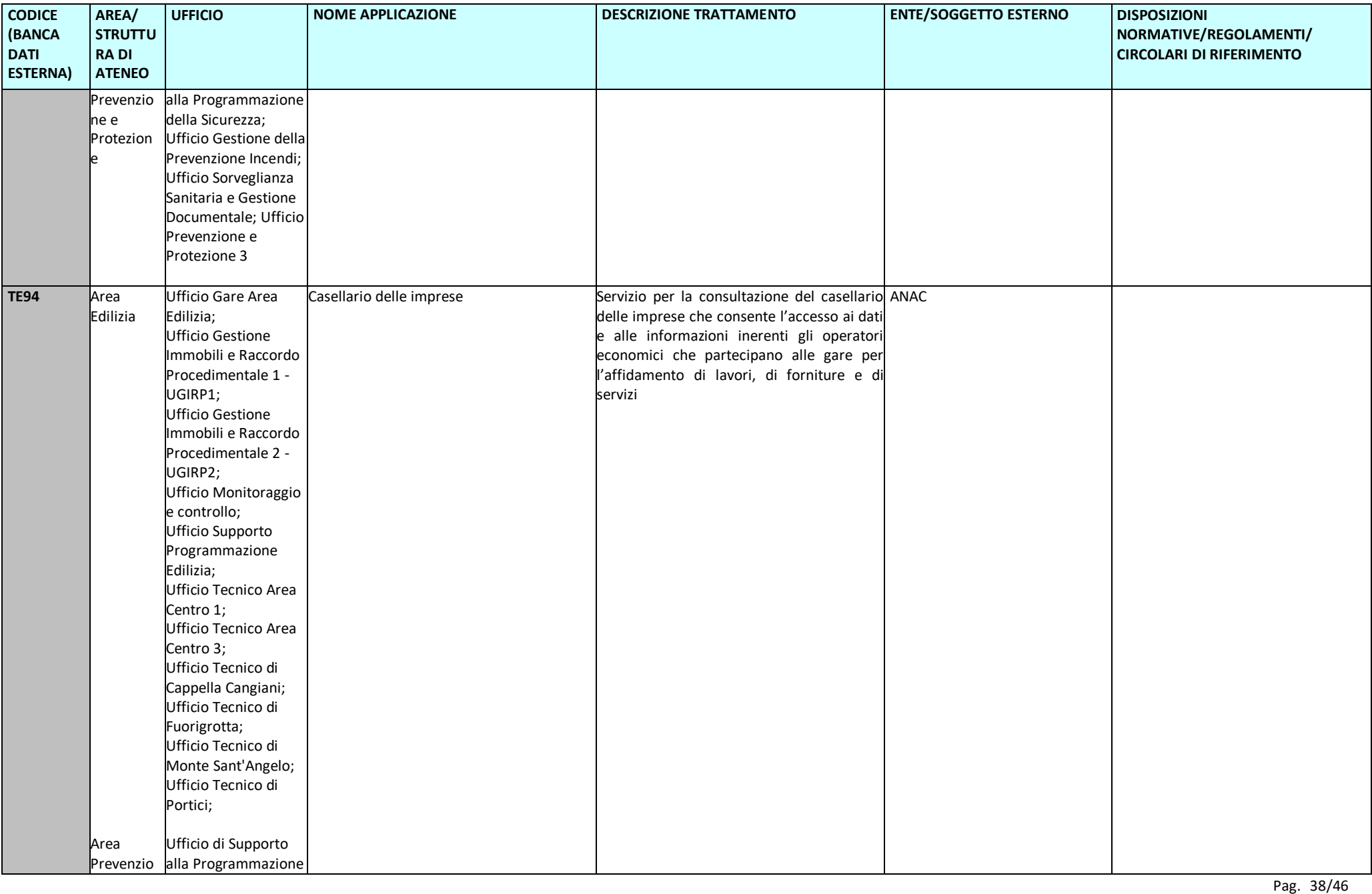

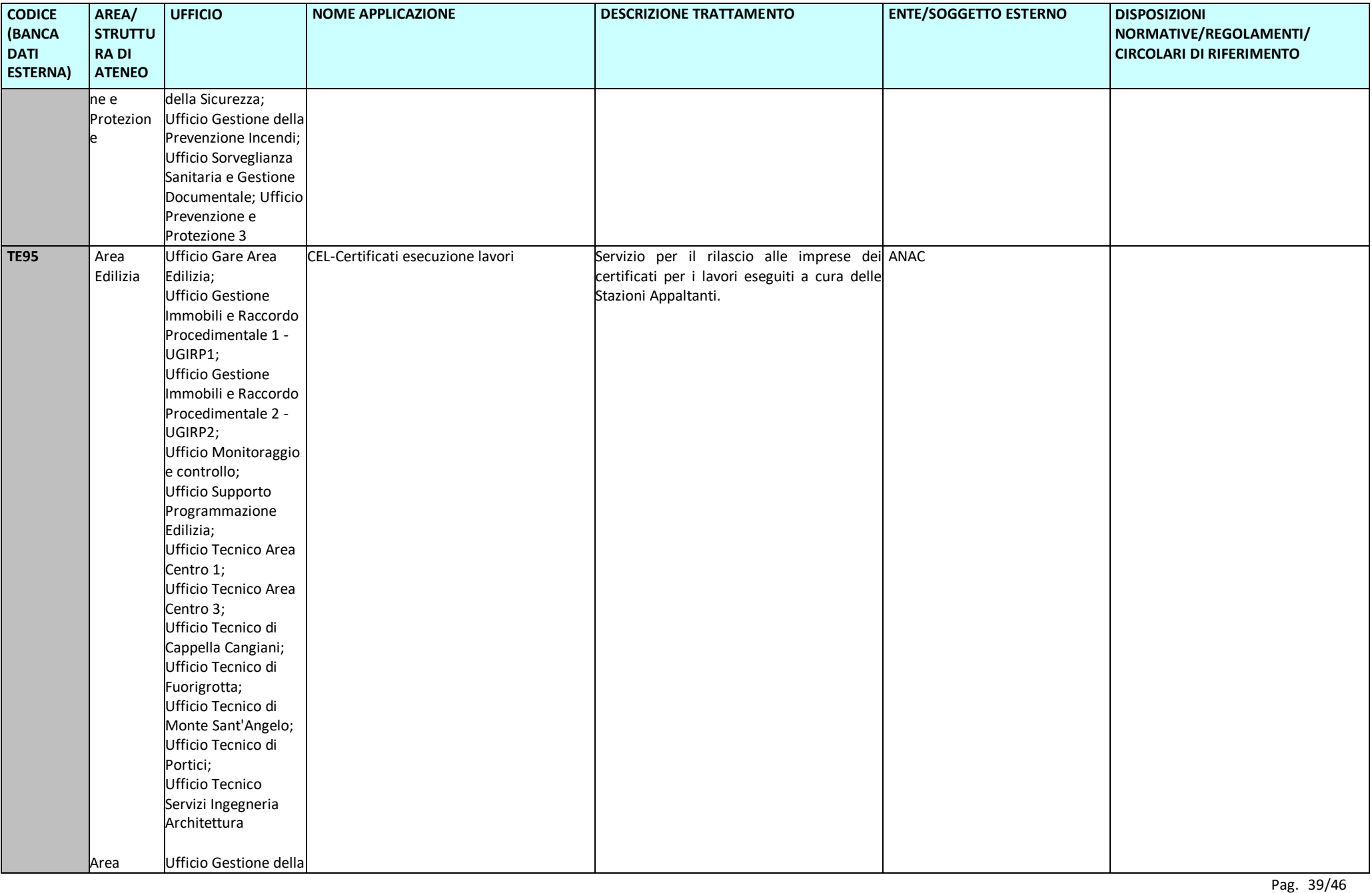

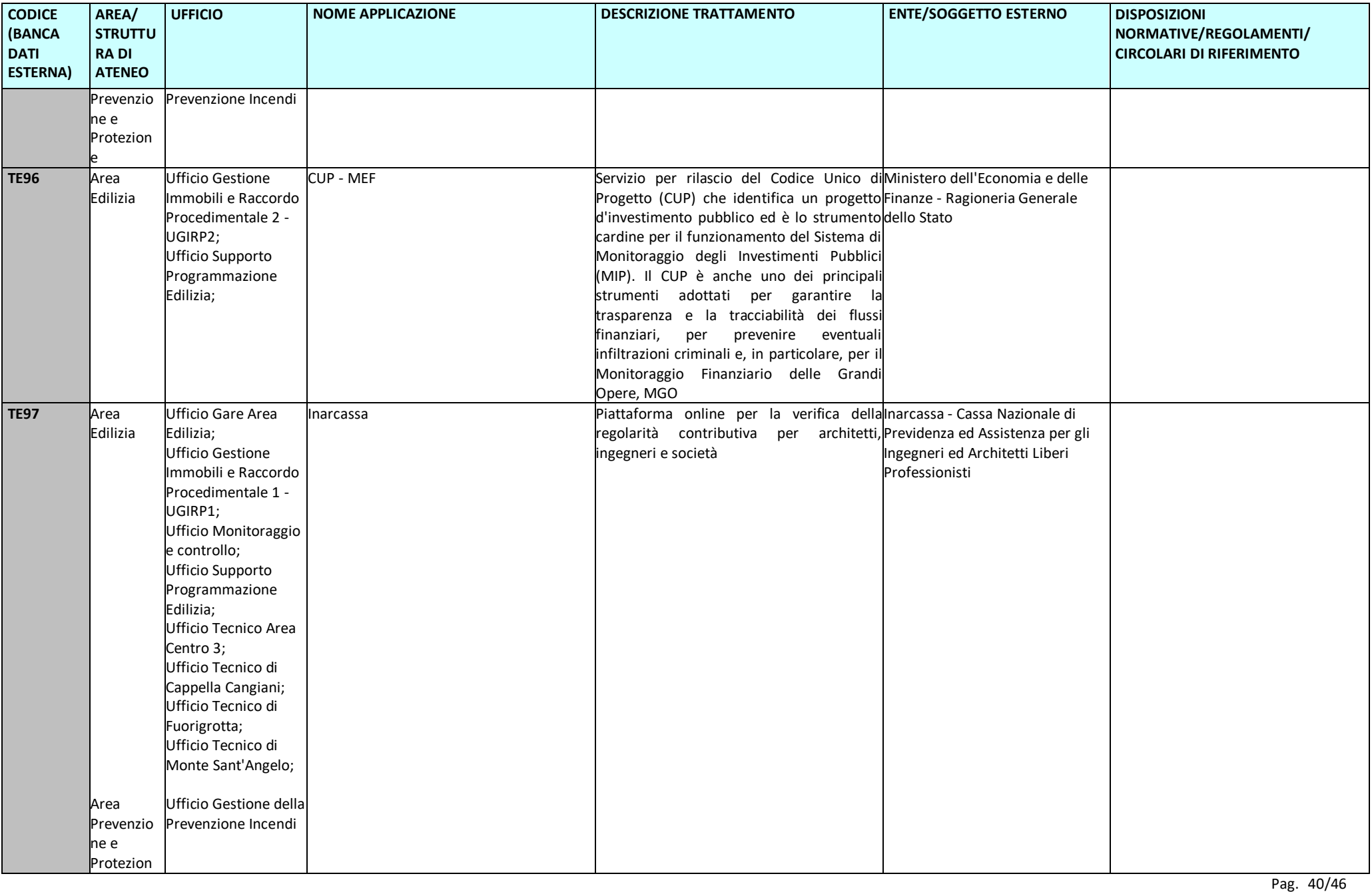

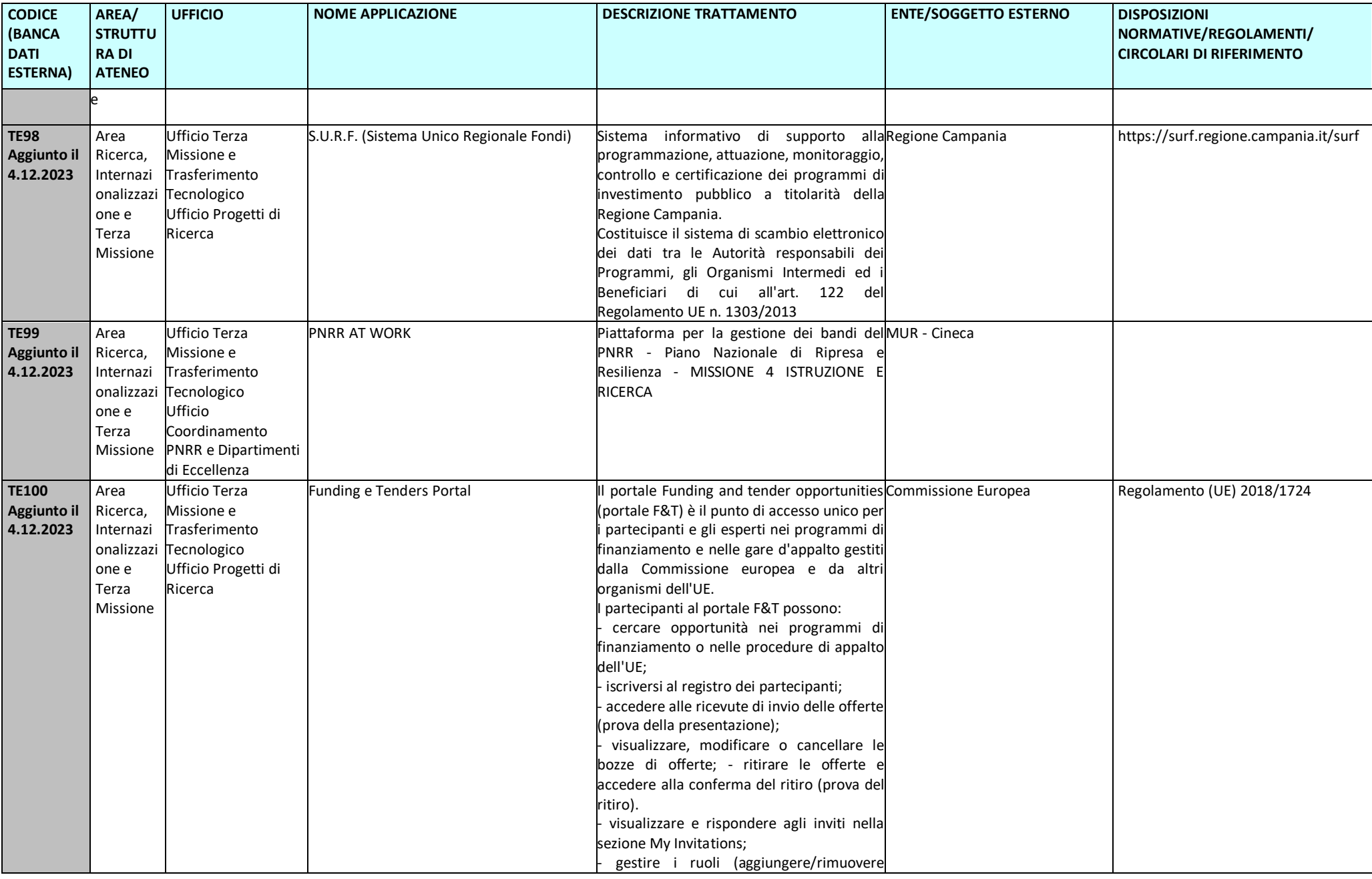

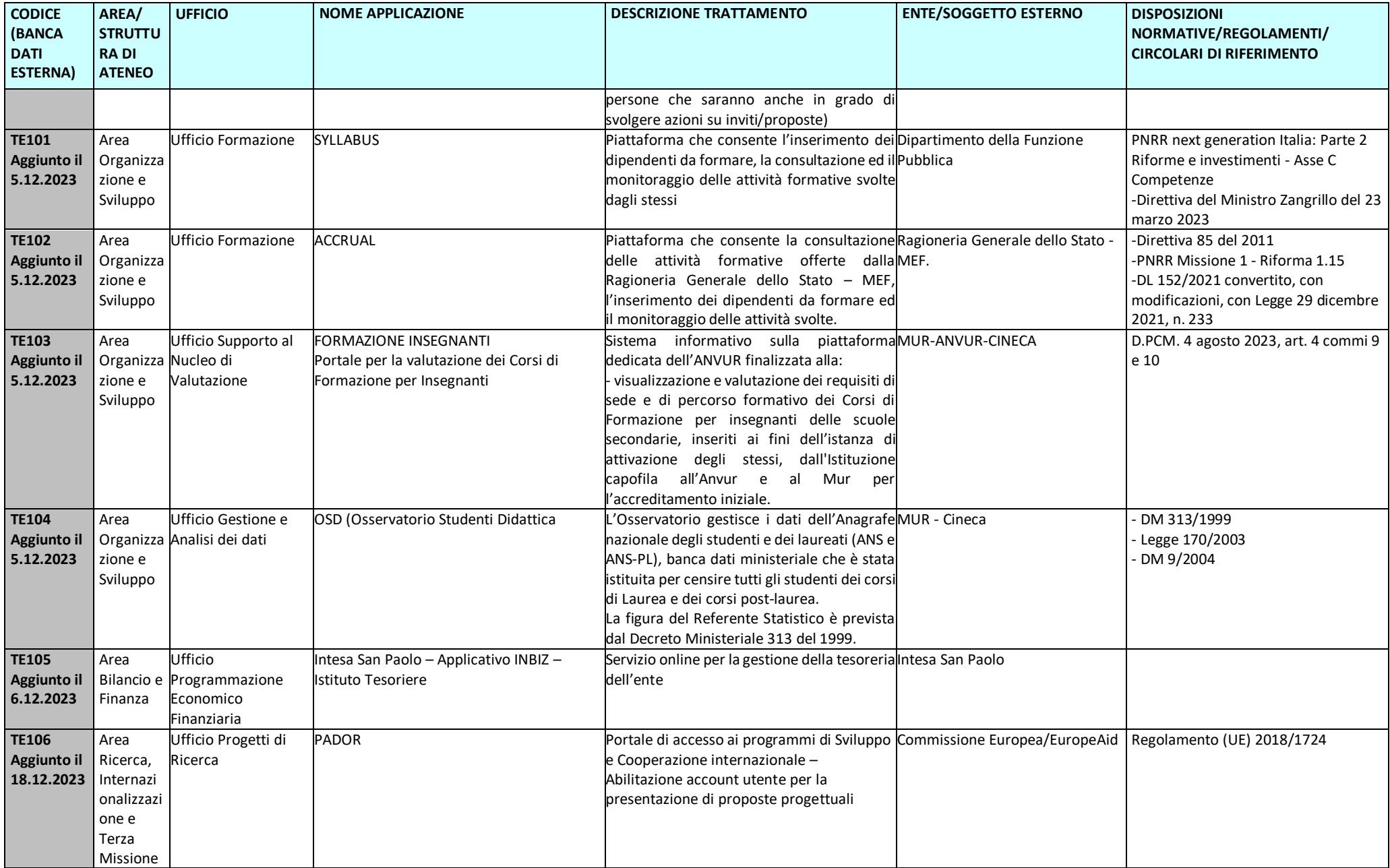

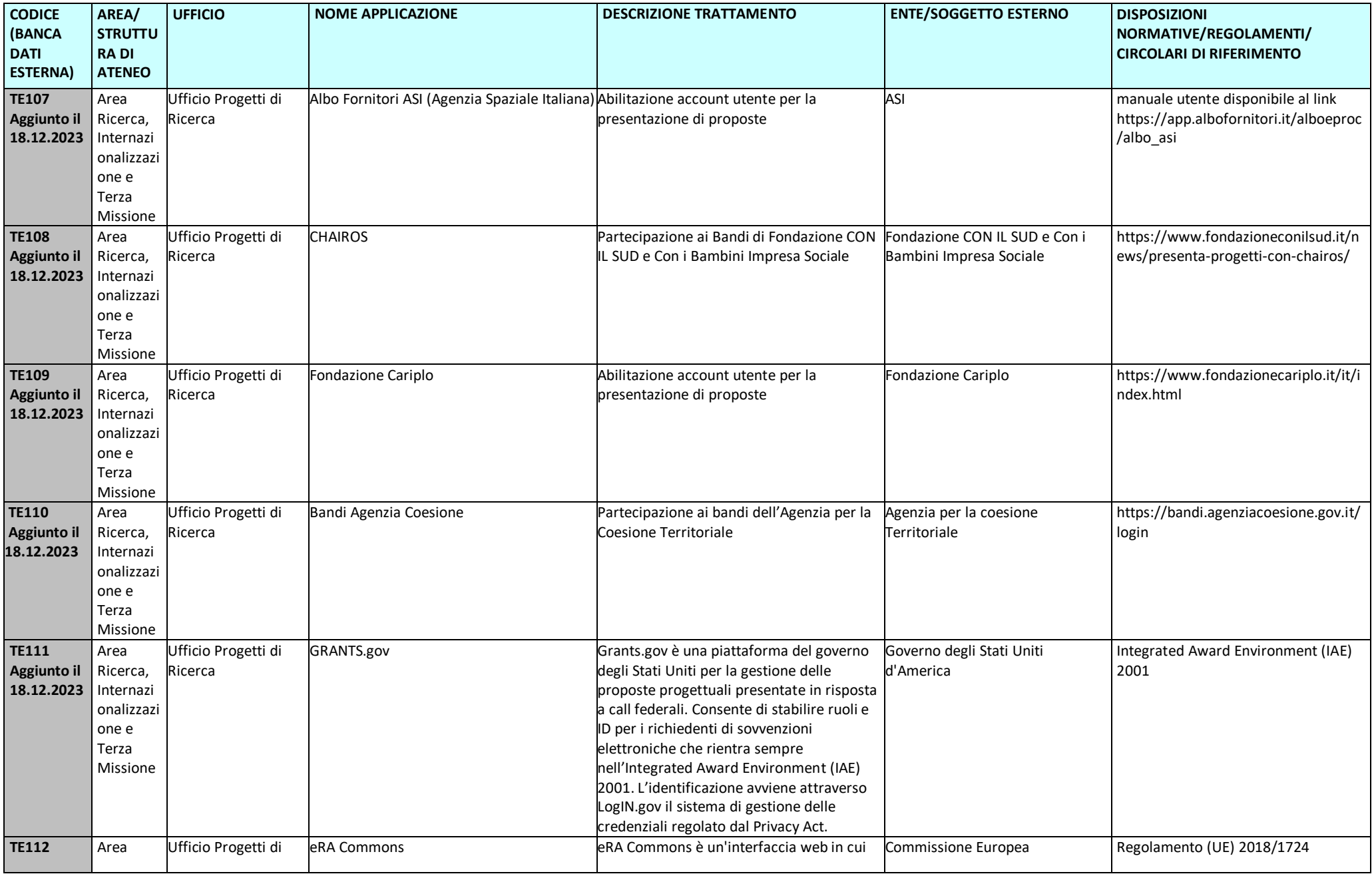

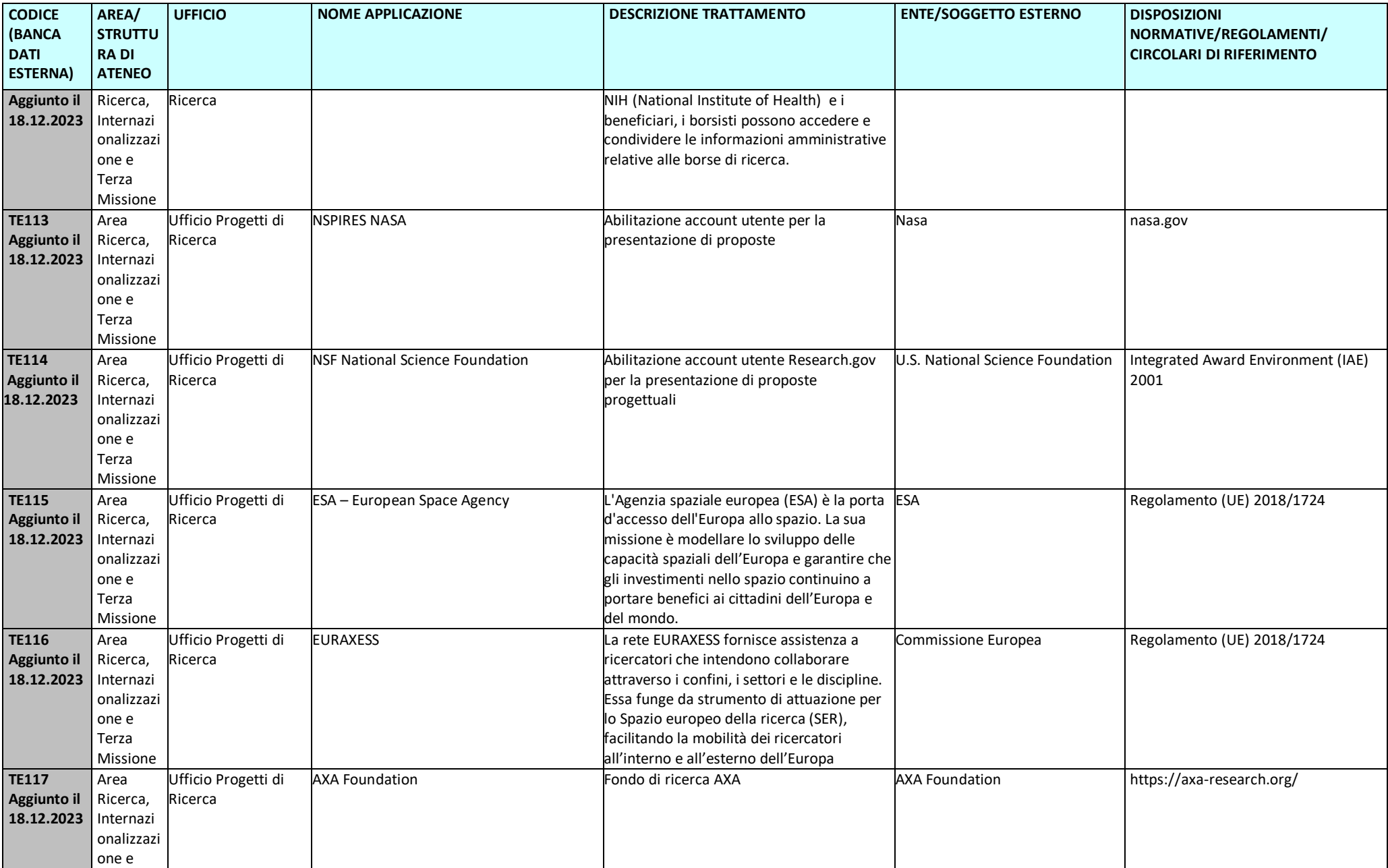

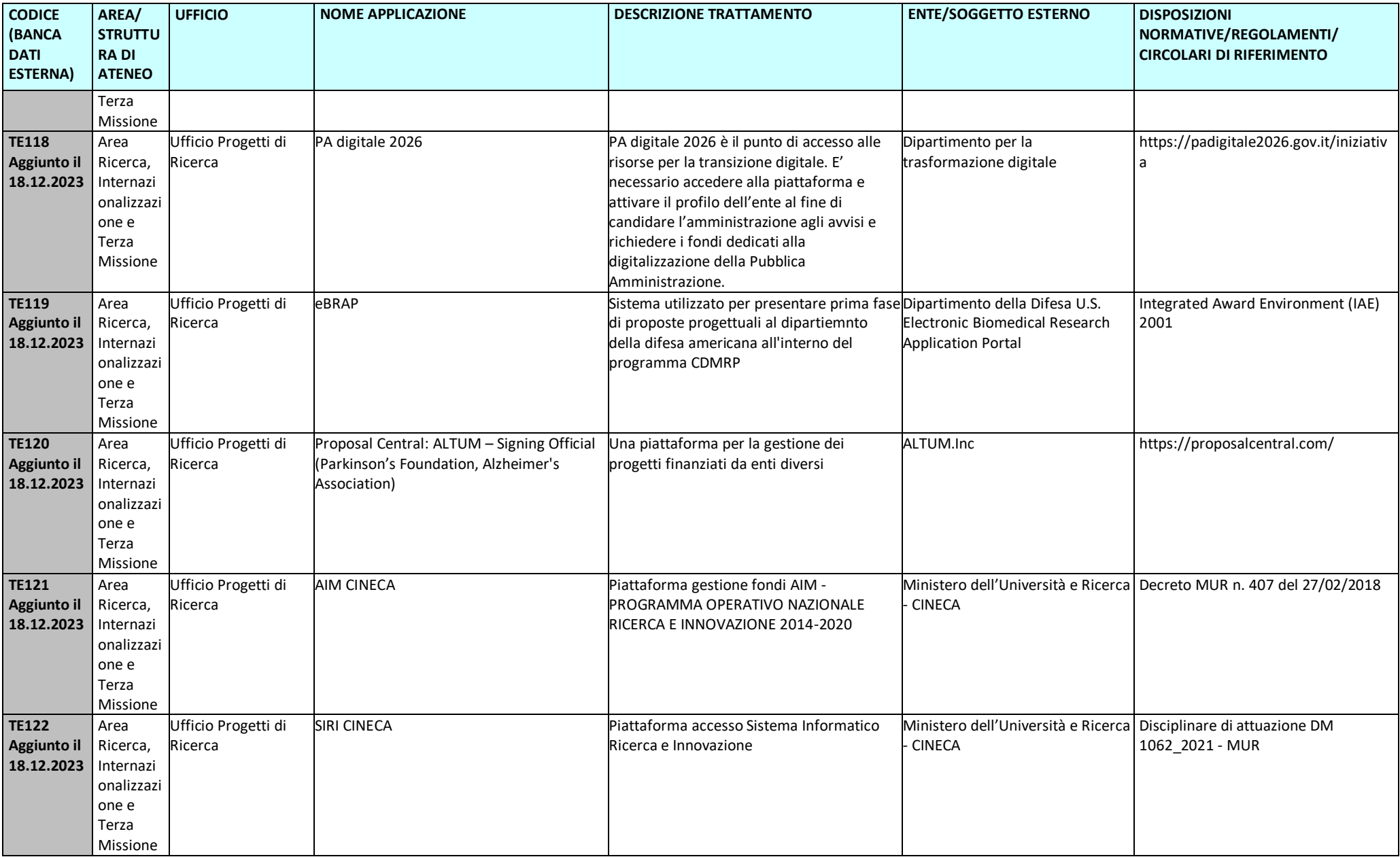

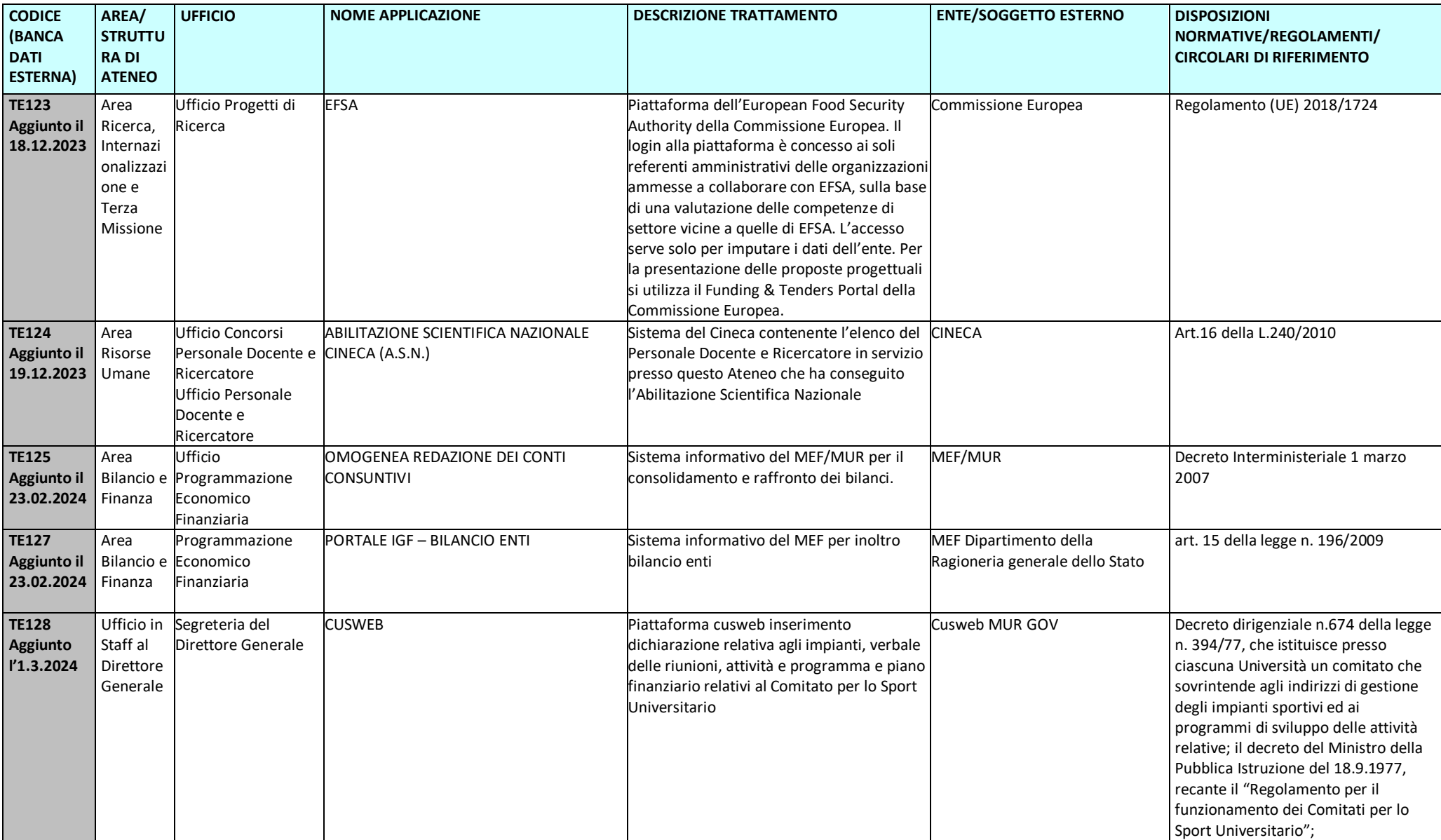